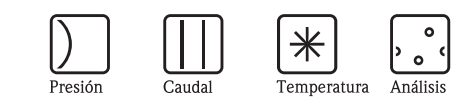

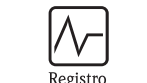

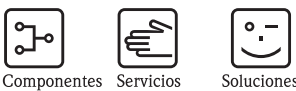

# Información Técnica

# Tankvision NXA820, NXA821, NXA822

Sistema de Gestión de Inventarios con software integrado completamente para operación con navegador de web estándar

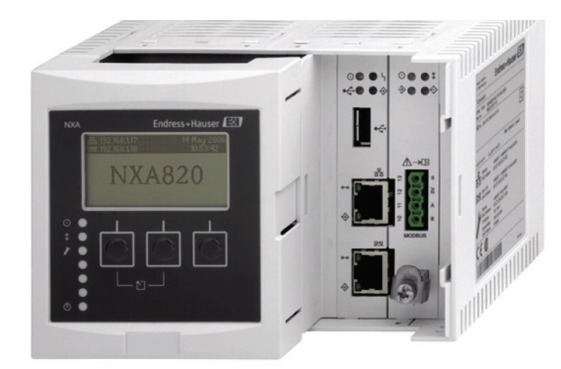

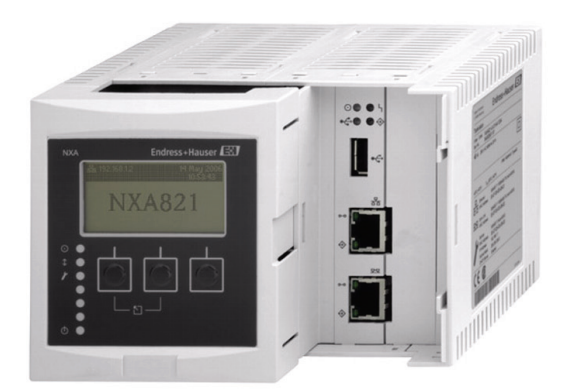

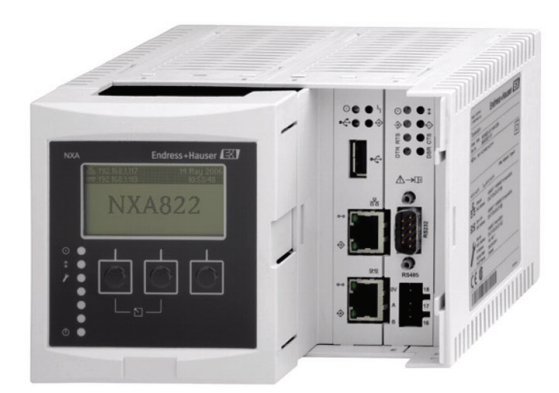

## Aplicación

Tankvision es un sistema de inventario de tanque dedicado que se hace operar mediante un navegador de web estándar y no requiere un software de marca registrado ni costes de licencia.

Tankvision se basa en una arquitectura distribuida en una Red de Área Local (LAN). Gracias a su estructura modular puede ajustarse para cualquier aplicación. Es especialmente apropiado para pequeños parques de tanques con únicamente un par de tanques, aunque también lo es para refinerías grandes con cientos de tanques.

Tankvision consta de los componentes siguientes:

- Tankvision NXA820 (Tank Scanner) escanea los parámetros de los instrumentos del tanque y realiza cálculos del tanque.
- Tankvision NXA821 (Data Concentrator) resume los datos de varios Tank Scanner NXA820
- Tankvision NXA822 (Host Link) proporciona datos a sistemas host (tales como un PLC o DCS) mediante Modbus

## **Ventajas**

- No está sometido a licencia
- Homologado para aplicaciones de transferencia de custodia según NMI y PTB (en preparación)
- Ingeniería del sistema global y asistencia técnica
- Un sistema operativo industrial robusto con software incorporado asegura una alta estabilidad y disponibilidad
- Diseño modular; fácilmente ajustable para cualquier aplicación; puede actualizarse según se requiera
- Configuración, puesta en marcha y operación mediante un navegador de web; no se requiere ningún software de marca registrada
- Acceso para hasta 10 usuarios para cada componente Tankvision desde cualquier PC conectado
- Plataforma de hardware común para todos los componentes; no hay disco duro ni ventiladores - no hay desgaste
- Incluidos los cálculos de volumen y su corrección según las normas internacionales (tablas API/ASTM/ IP) en Tank Scanner NXA820
- Pantallas de operador predefinidas o personalizadas para la operación típica de un parque de tanques

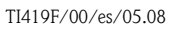

People for Process Automation

Endress+Hauser

# Índice

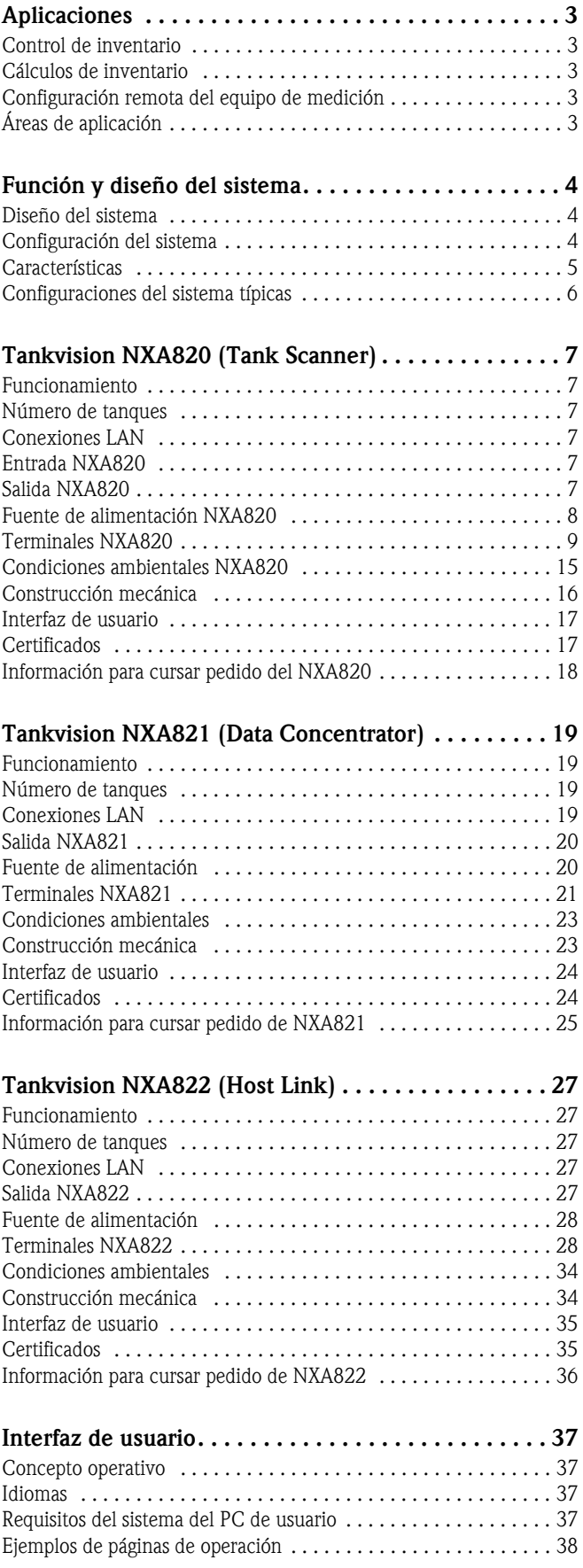

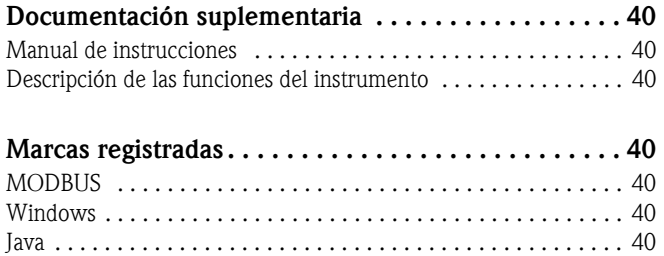

# <span id="page-2-0"></span>Aplicaciones

<span id="page-2-4"></span><span id="page-2-3"></span><span id="page-2-2"></span><span id="page-2-1"></span>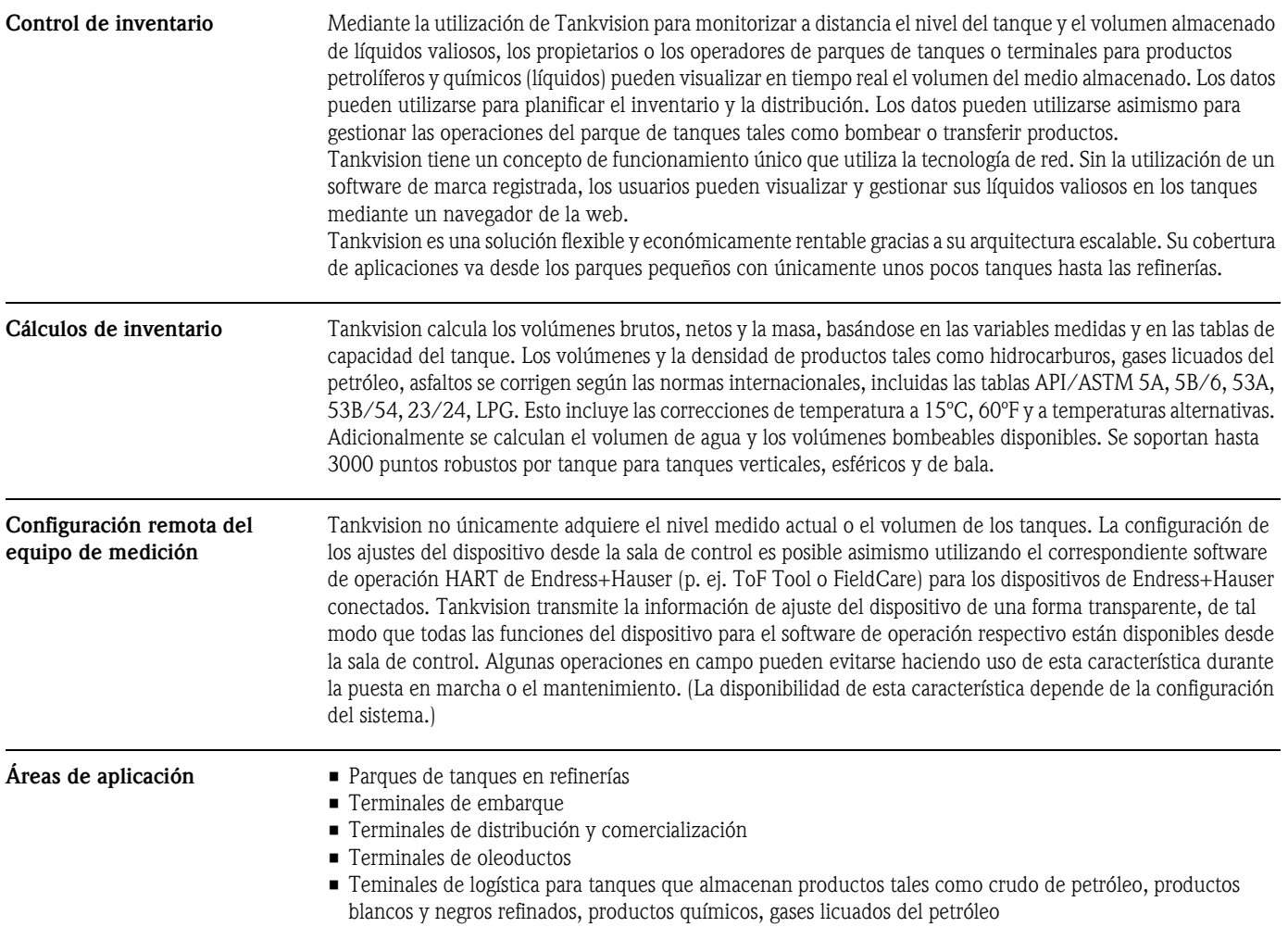

<span id="page-3-2"></span><span id="page-3-1"></span>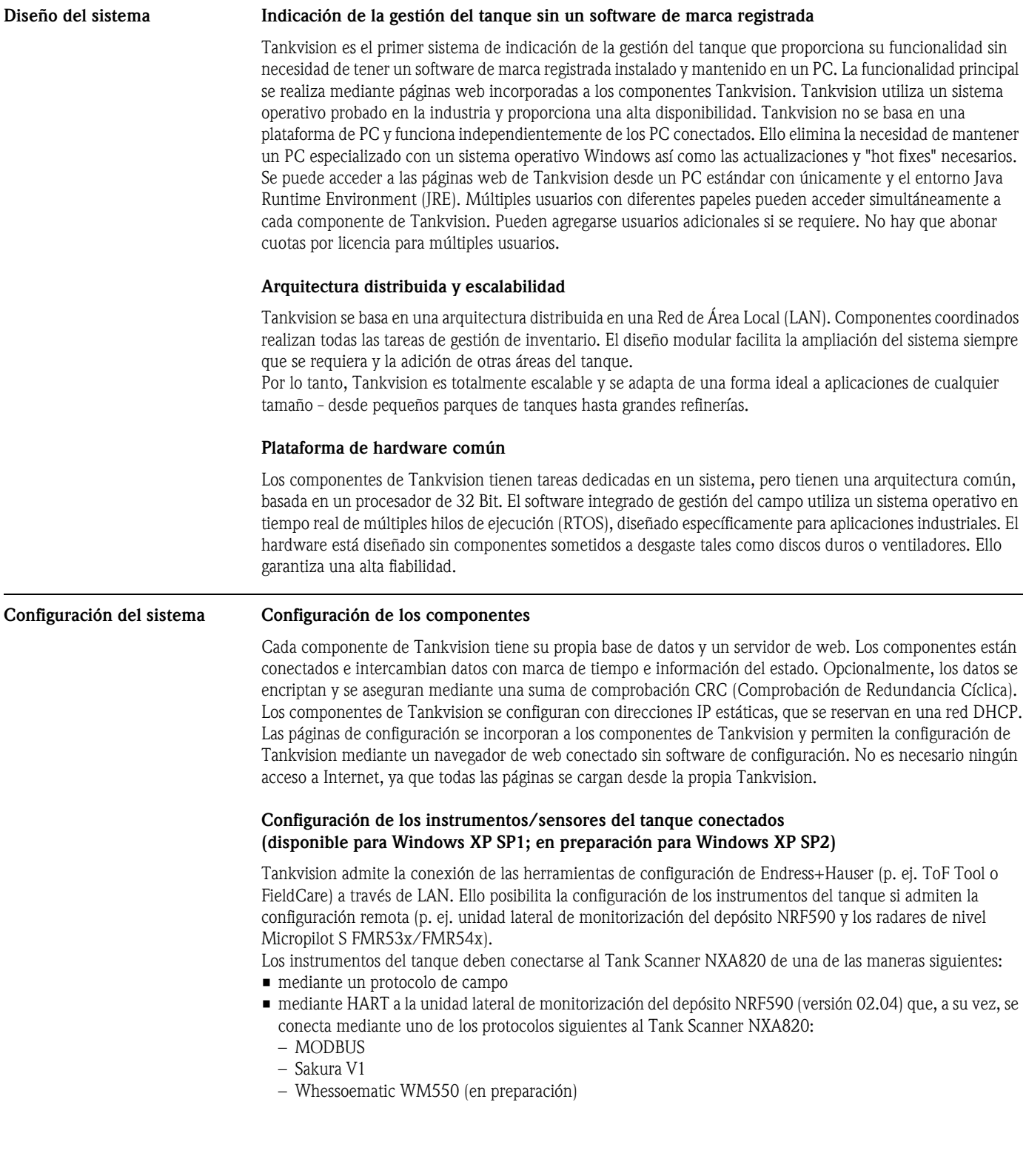

# <span id="page-3-0"></span>Función y diseño del sistema

# 4 Endress+Hauser

<span id="page-4-1"></span><span id="page-4-0"></span>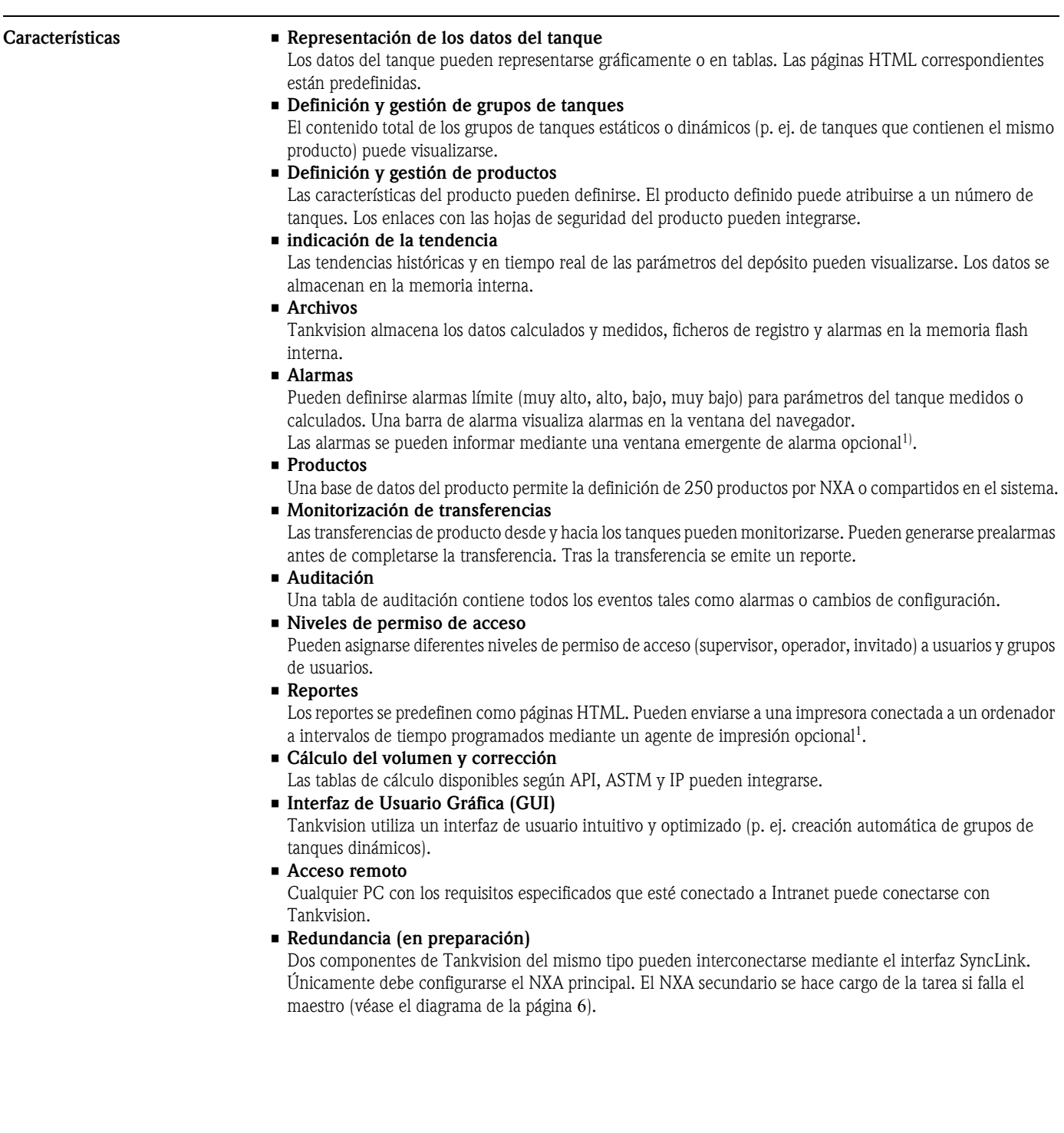

<sup>1)</sup> disponible para Windows en el dispositivo de carga; otros sistemas operativos en preparación

<span id="page-5-0"></span>Configuraciones del sistema típicas Parque de tanques pequeño (hasta 15 tanques)

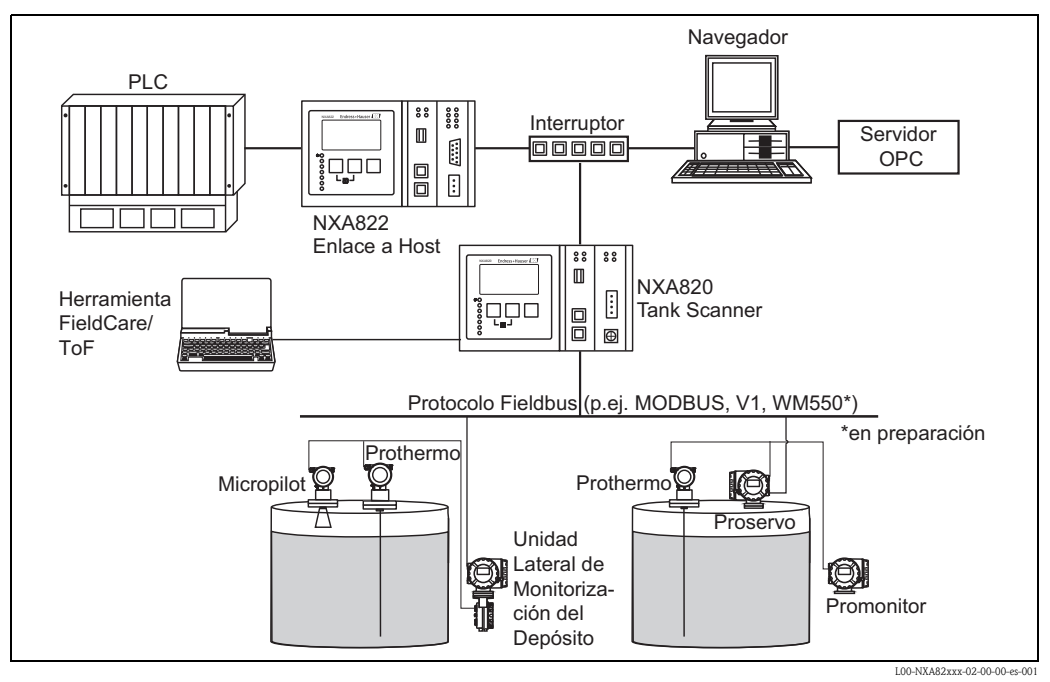

<span id="page-5-1"></span>Refinería (hasta 225 tanques)

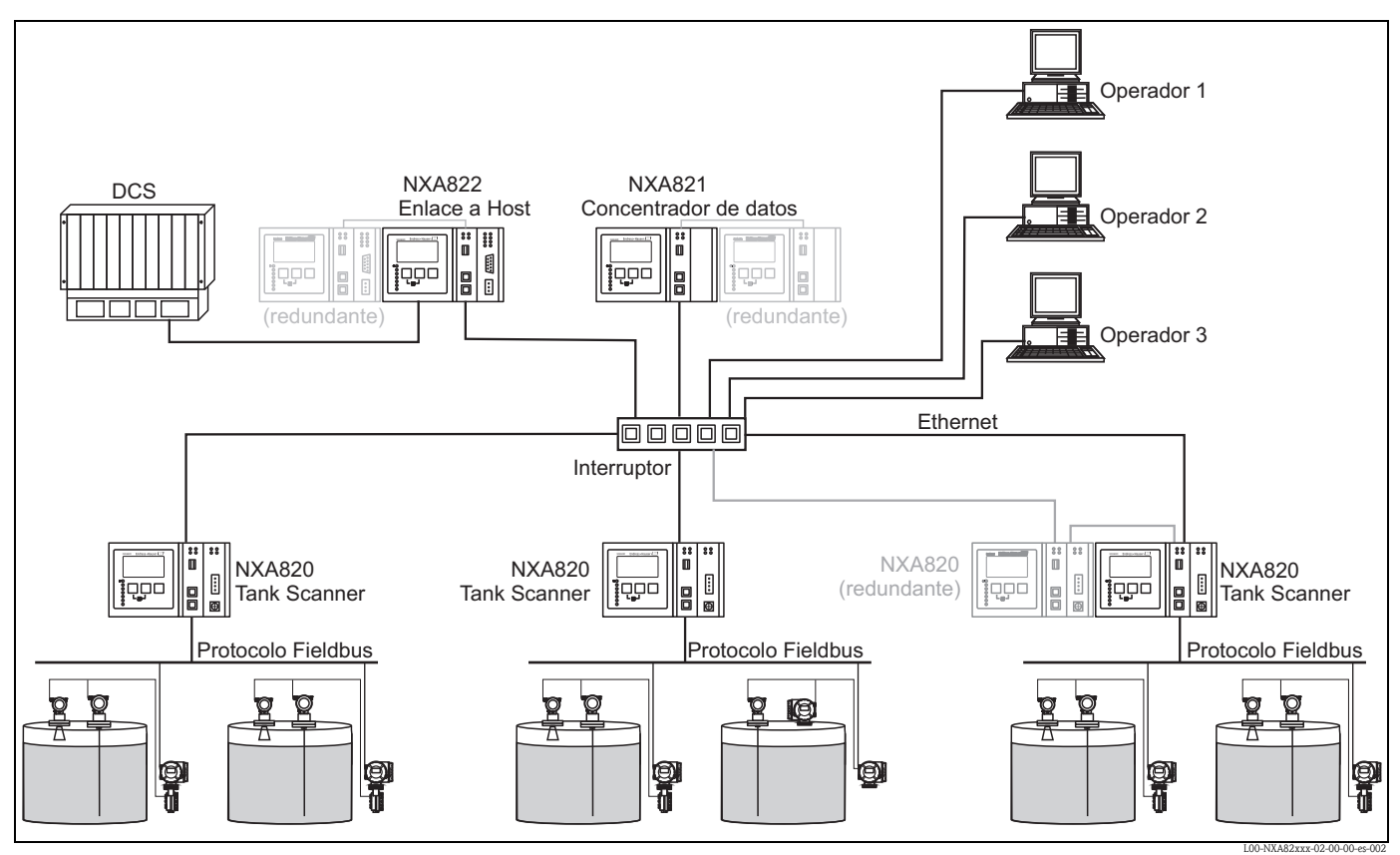

<span id="page-6-0"></span>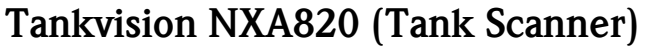

<span id="page-6-1"></span>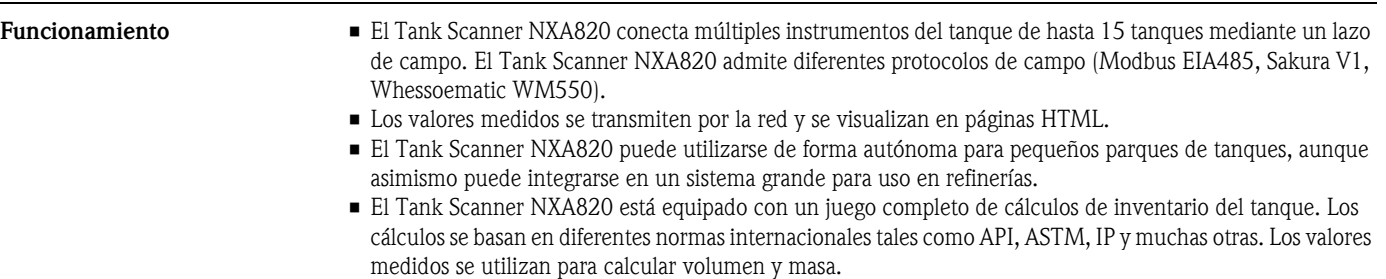

<span id="page-6-2"></span>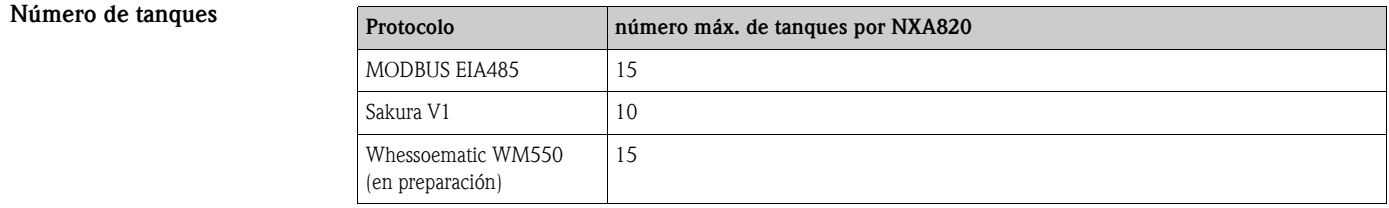

#### <span id="page-6-3"></span>Conexiones LAN Puerto LAN del sistema

100 BASE-TX, Duplex completo/medio, 100 Mbit, Conector RJ45 apantallado Conecta el Tank Scanner NXA820 a la Red de Área Local (LAN)

#### Puerto LAN de Sync-Link (en preparación)

100 BASE-TX, Duplex completo/medio, 100 Mbit, Conector RJ45 apantallado Conecta el Tank Scanner NXA820 (p. ej. principal) a una unidad redundante opcional (p. ej. secundaria), para asegurar que los dos dispositivos permanezcan sincronizados entre sí. Si la unidad principal falla, el Tank Scanner NXA820 secundario se hace cargo de la operación sin interrupción del sistema (véase el diagrama de la página [6](#page-5-1)).

#### Puerto LAN para mantenimiento

100 BASE-TX, Duplex completo/medio, 100 Mbit, Conector RJ45 apantallado Conecta el Tank Scanner NXA820 a un ordenador local únicamente para la puesta en marcha local y operaciones de mantenimiento. El ordenador no forma parte de la red de área local a la que está conectado el Tank scanner NXA820 a través del puerto LAN del sistema.

Este puerto tiene una dirección IP fija y puede proporcionar asimismo automáticamente al ordenador conectado una dirección IP compatible utilizando un servidor DHCP incorporado al Tank Scanner NXA820. Para que dicha función IP automática funcione, el ordenador debe prepararse para que obtenga su dirección IP utilizando un servidor DHCP

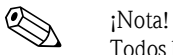

Todos los puertos LAN admiten Auto-MDIX. Este sistema detecta automáticamente el tipo del cable conectado (recto o cruzado) y se ajusta automáticamente para que concuerden. Con esta característica no precisará obtener cables cruzados especiales para interconectar componentes de Tankvision.

<span id="page-6-5"></span><span id="page-6-4"></span>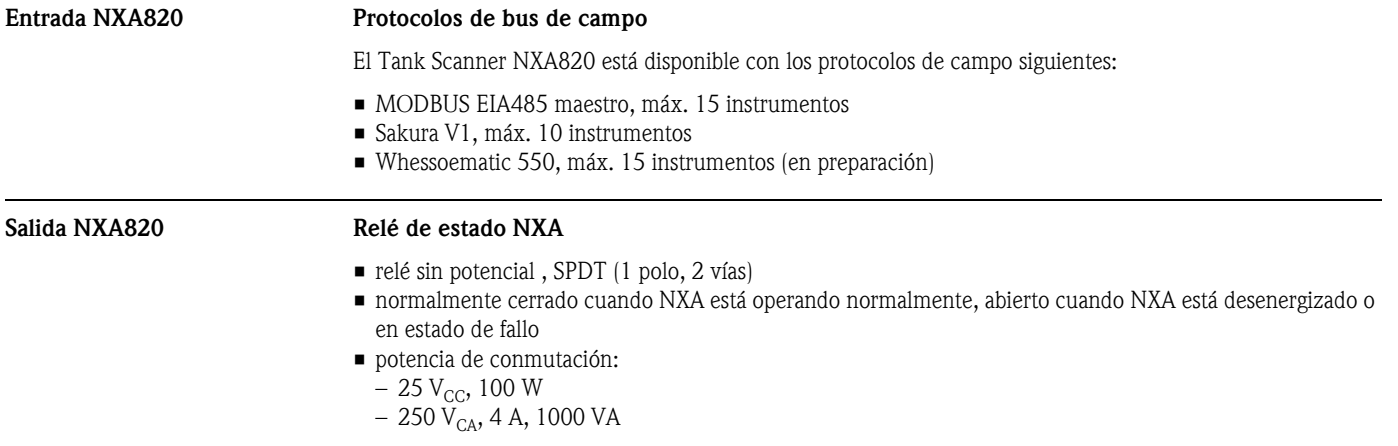

### <span id="page-7-0"></span>Fuente de alimentación NXA820

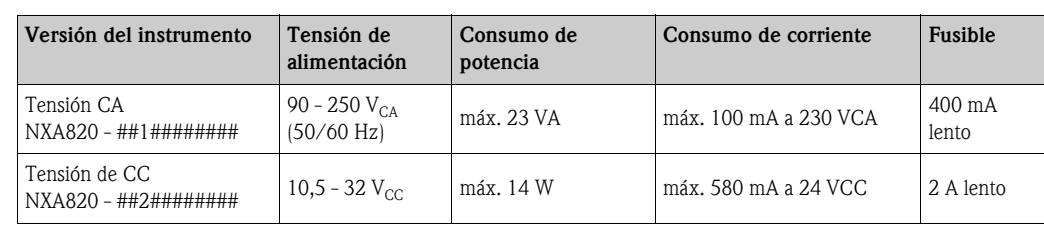

# Aislamiento galvánico

Los terminales siguientes están aislados galvánicamente entre sí:

- Salida de relé de alarma
- Interfaces LAN
- Interfaz de bus de campo

### <span id="page-8-0"></span>Terminales NXA820

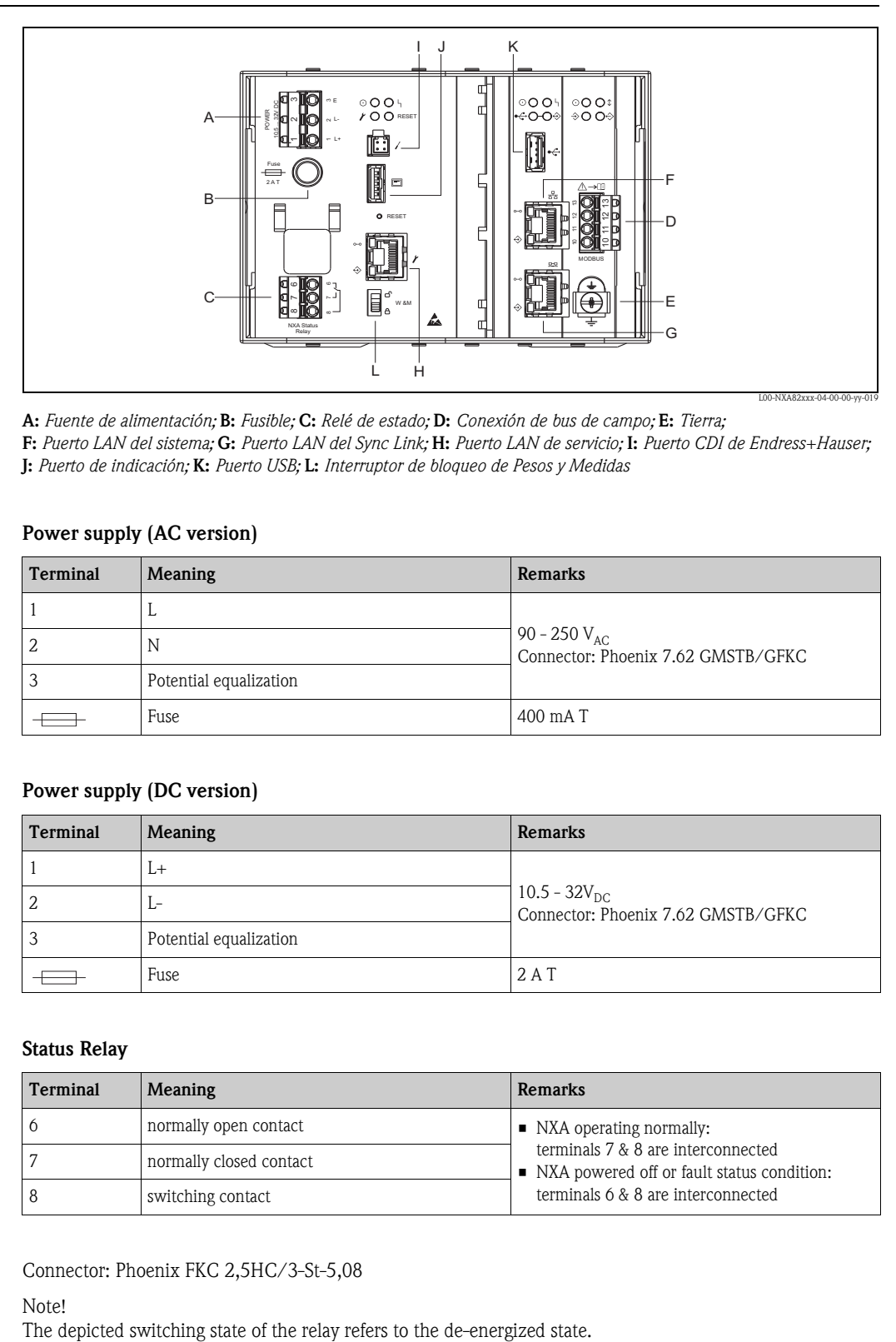

A: *Fuente de alimentación;* B: *Fusible;* C: *Relé de estado;* D: *Conexión de bus de campo;* E: *Tierra;*  F: *Puerto LAN del sistema;* G: *Puerto LAN del Sync Link;* H: *Puerto LAN de servicio;* I: *Puerto CDI de Endress+Hauser;*  J: *Puerto de indicación;* K: *Puerto USB;* L: *Interruptor de bloqueo de Pesos y Medidas*

### Power supply (AC version)

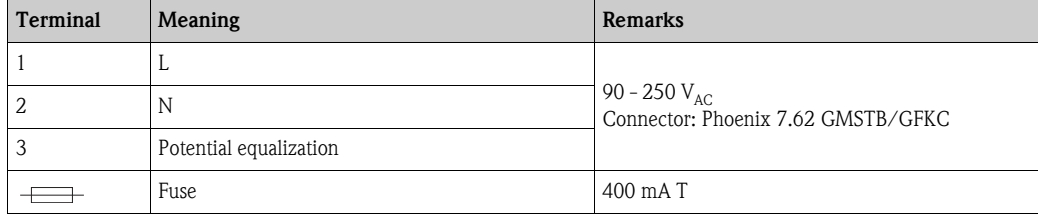

# Power supply (DC version)

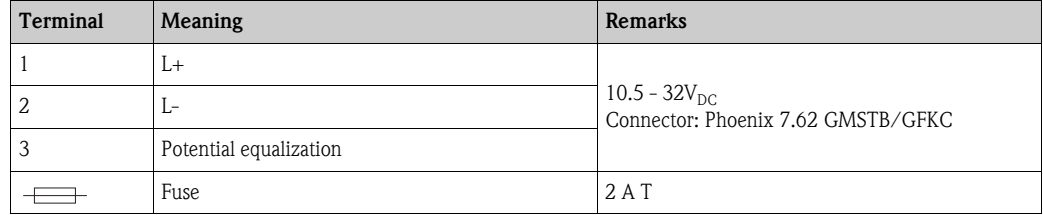

### Status Relay

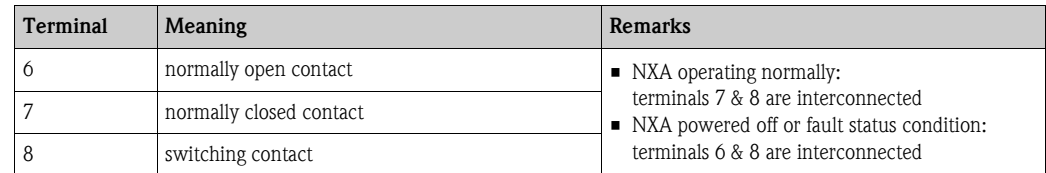

Connector: Phoenix FKC 2,5HC/3-St-5,08

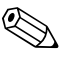

Note!<br>The depicted switching state of the relay refers to the de-energized state.

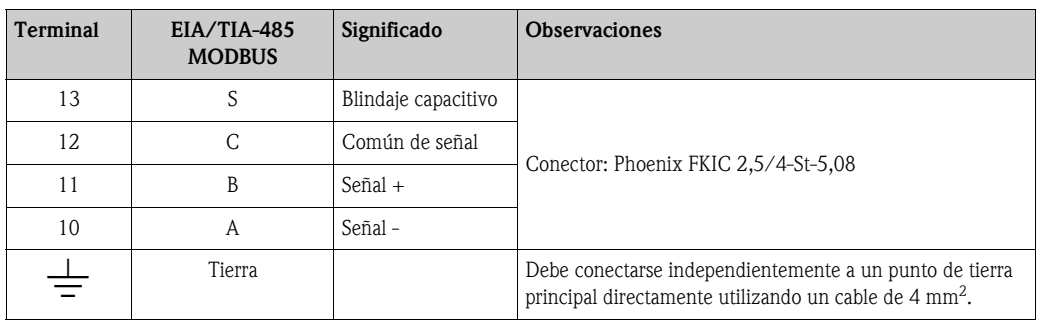

### Conexión de campo: MODBUS Serie, EIA/TIA-485 (RS485)

### *Definición de MODBUS a 2 hilos*

Tal como se describe en la "Especificación MODBUS sobre línea serie y guía de implantación V1.02" publicada por la organización Modbus-IDA (www.modbus.org) y basándose en la especificación de capa física EIA/ TIA-485-A.

MODBUS a 2 hilos serie requiere las cuatro conexiones eléctricas siguientes entre cada uno de los dispositivos del bus:

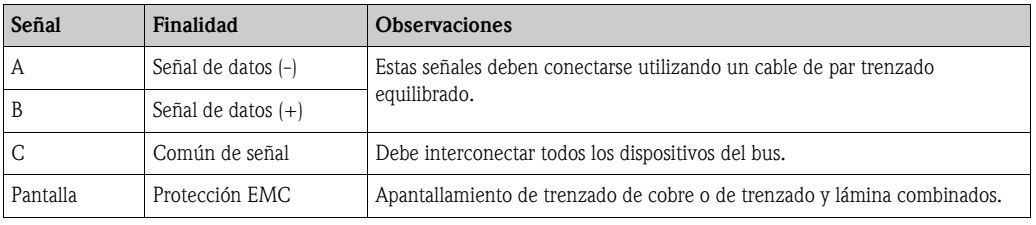

# *Ajustes del bus EIA/TIA-485 adicionales*

- Resistencias de polarización del bus (deben estar presentes en un punto del bus) (siempre habilitadas dentro del NXA820)
- Resistencia terminal del bus (deben estar presentes en cada extremo del bus) (software seleccionable dentro del NXA820)

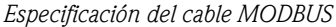

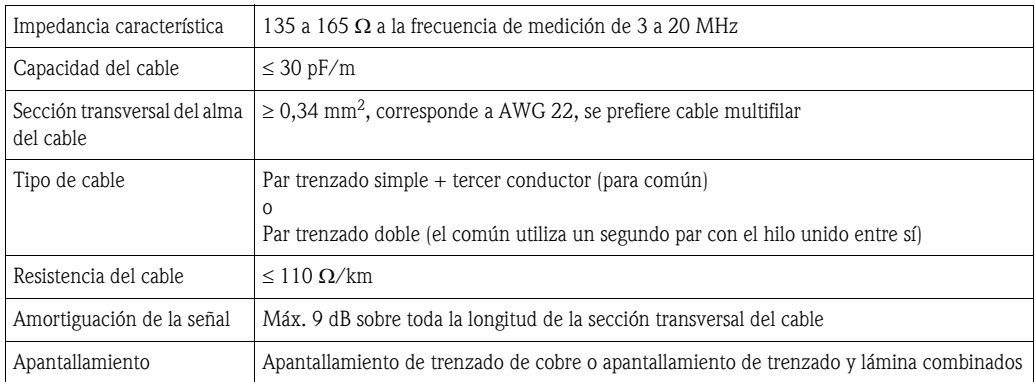

# Conexión de campo: V1

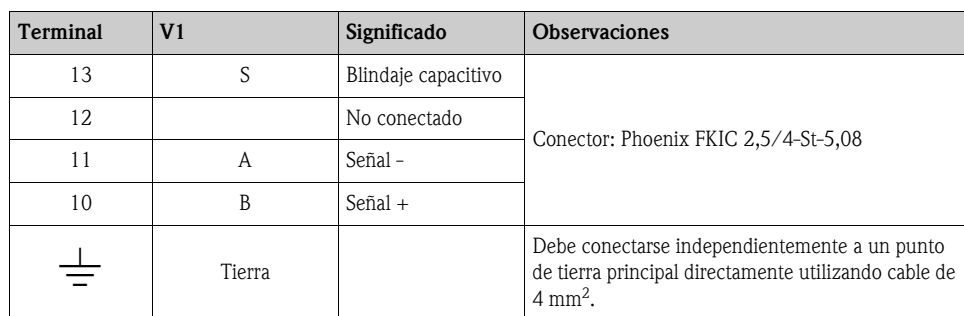

# *Definición de V1*

El bus de campo V1 es una comunicación digital de modo tensión que utiliza hasta ±30  $\rm V_{CC}$ , y requiere las tres conexiones eléctricas siguientes entre cada uno de los dispositivos del bus:

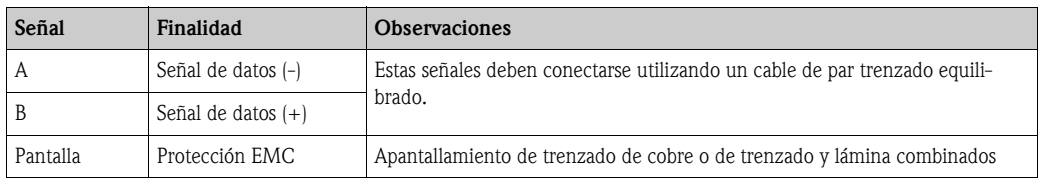

# *Especificación del cable V1*

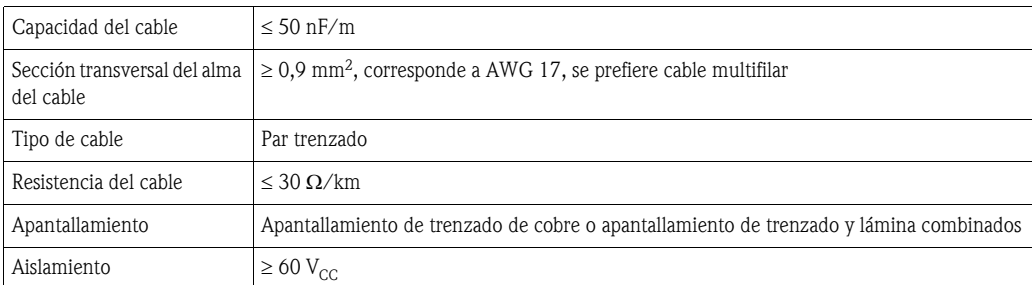

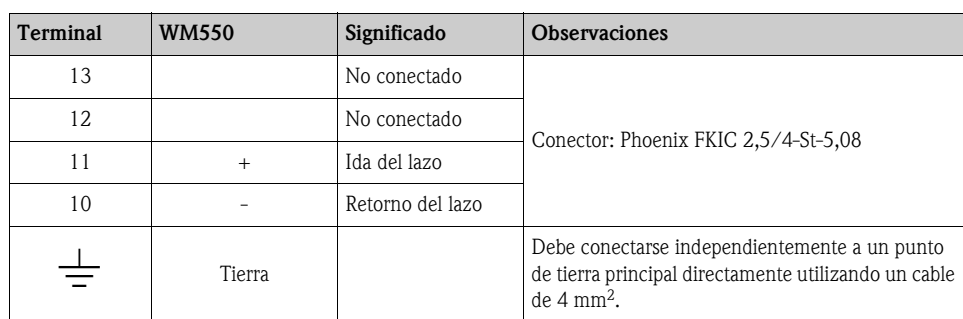

## Conexión de campo: Whessoematic 550 (WM550) (en preparación)

# *Definición de WM550*

El bus de campo WM550 consta de un lazo de corriente que pasa desde el dispositivo de fuente por todos los instrumentos conectados antes de retornar al dispositivo de fuente. Típicamente, ello se administra mediante un cable multifilar que alberga tanto el lazo de corriente de salida como el de retorno, y requiere las dos conexiones eléctricas siguientes entre cada uno de los dispositivos del bus:

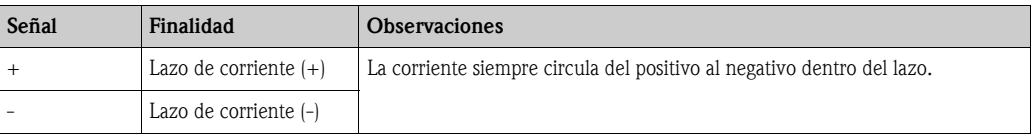

# " ¡Precaución!

Las tensiones del lazo WM550 pueden ser de hasta 100  $V_{CC}$ .

#### *Especificación del cable WM550*

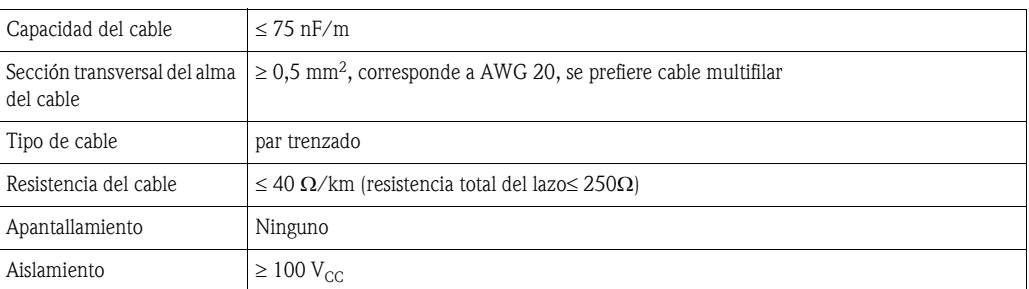

#### Apantallamiento y puesta a tierra

Al planificar el apantallamiento y la puesta a tierra para un sistema de bus de campo, hay tres puntos importantes a considerar:

- Compatibilidad electromagnética (EMC)
- Protección contra la explosión
- Seguridad del personal

Para asegurar la compatibilidad electromagnética óptima de los sistema, es importante que los componentes del sistema y, principalmente, los cables que conectan los componentes, estén apantallados y que ninguna parte del sistema esté sin apantallar. Lo ideal es que las pantallas del cable se conecten a las cajas normalmente metálicas de los equipos de campo conectados. Puesto que las mismas están conectadas generalmente a la tierra de protección, la pantalla del cable de bus se pone a tierra muchas veces. Mantenga las longitudes peladas y torcidas de la pantalla del cable hasta los terminales lo más cortas que sea posible.

Esta propuesta, que proporciona la mejor compatibilidad electromagnética y seguridad del personal, puede utilizarse sin restricciones en sistemas con una buena compensación de potencial.

En el caso de sistemas sin compensación de potencial, una corriente de igualación con la frecuencia de red de alimentación (50/60 Hz) puede circular entre dos puntos de puesta a tierra que, en los casos desfavorables, p. ej. cuando excede la corriente permisible en la pantalla, puede destruir el cable.

Para suprimir las corrientes de compensación de baja frecuencia en sistemas sin compensación de potencial se recomienda, por consiguiente, conectar la pantalla del cable directamente a la tierra del edificio (o tierra de protección) en un extremo únicamente y utilizar el acoplamiento capacitivo para conectar todos los demás puntos de puesta a tierra.

El NXA820 proporciona dos puntos de puesta a tierra para la pantalla, cerca del conector del interfaz de bus de campo:

- El terminal " $\pm$ ", que ya debe estar conectado directamente a tierra
- El terminal "S" (13), que proporciona una conexión capacitiva al terminal " $\pm$ "

iPrecaución!<br>¡Los requisitos de EMC legales se cumplen **únicamente** cuando la pantalla del cable está puesta a tierra a ambos lados!

# Conexión LAN

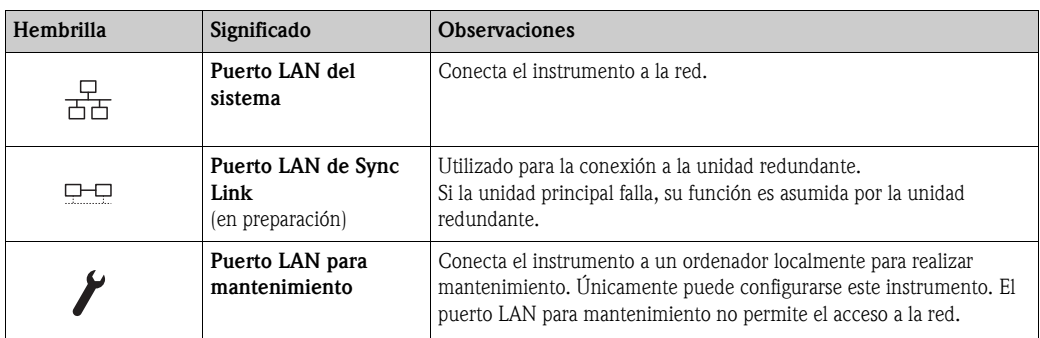

# Diodos LED

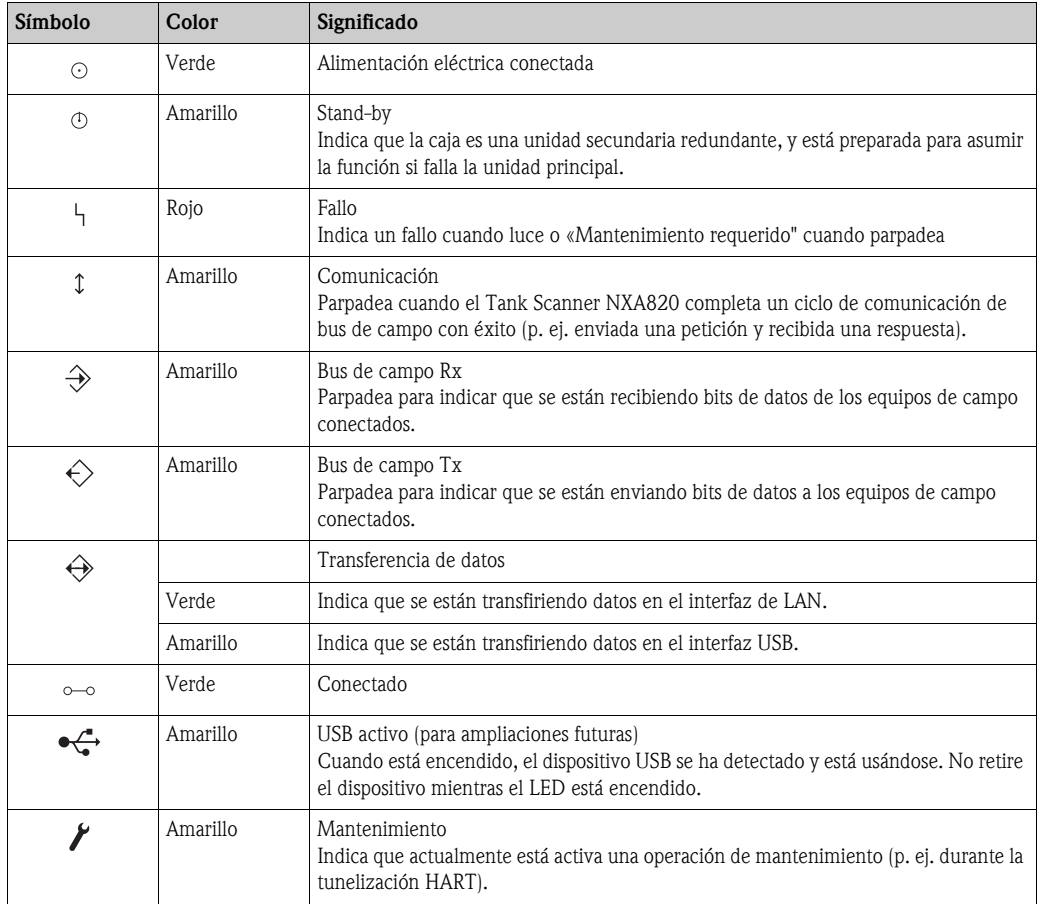

# Elementos adicionales en el compartimiento de los terminales

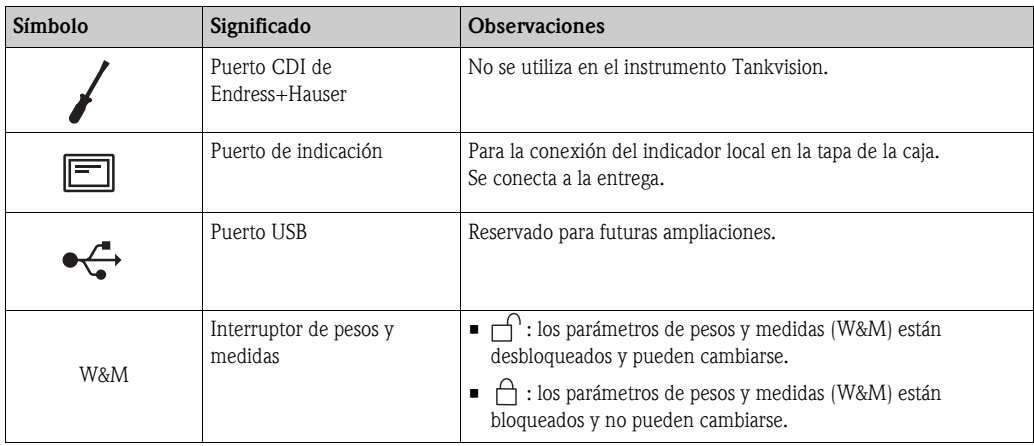

#### <span id="page-14-0"></span>Condiciones ambientales NXA820

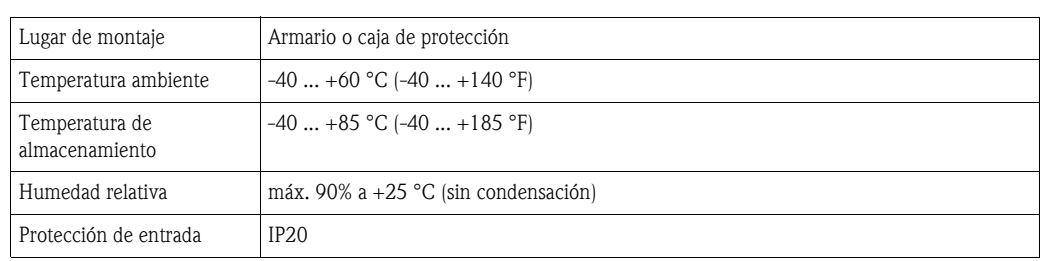

# Compatibilidad electromagnética (EMC)

El dispositivo cumple con los requisitos de la directiva EMC 89/336/CEE, «Compatibilidad electromagnética».

#### Instalación

El Tank Scanner NXA820 de Tankvision está diseñado para ser instalado en un armario, utilizando un raíl DIN estándar de 35 mm (perfil en forma de sombrerete) según EN50022 (BS5584) (IEC 60715).

### <span id="page-15-0"></span>Construcción mecánica Dimensiones

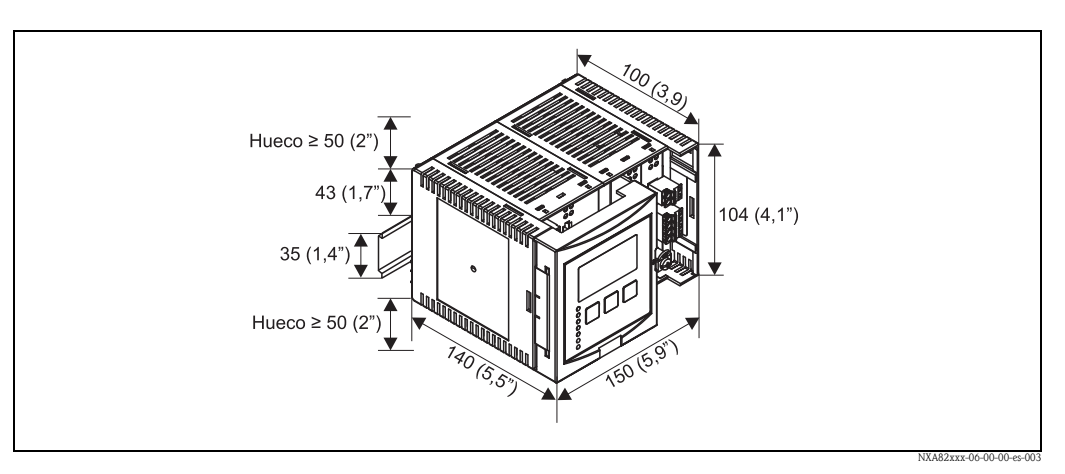

*Dimensiones en mm (pulgadas)*

#### Materiales

*Caja protectora* Policarbonato Color: gris claro

*Cubierta frontal*

Poliamida PA6 Color: gris

*Corredera de fijación (para sujeción en el raíl en forma de sombrerete)*

Poliamida PA6 Color: negro

#### <span id="page-16-0"></span>Interfaz de usuario Módulo de indicación

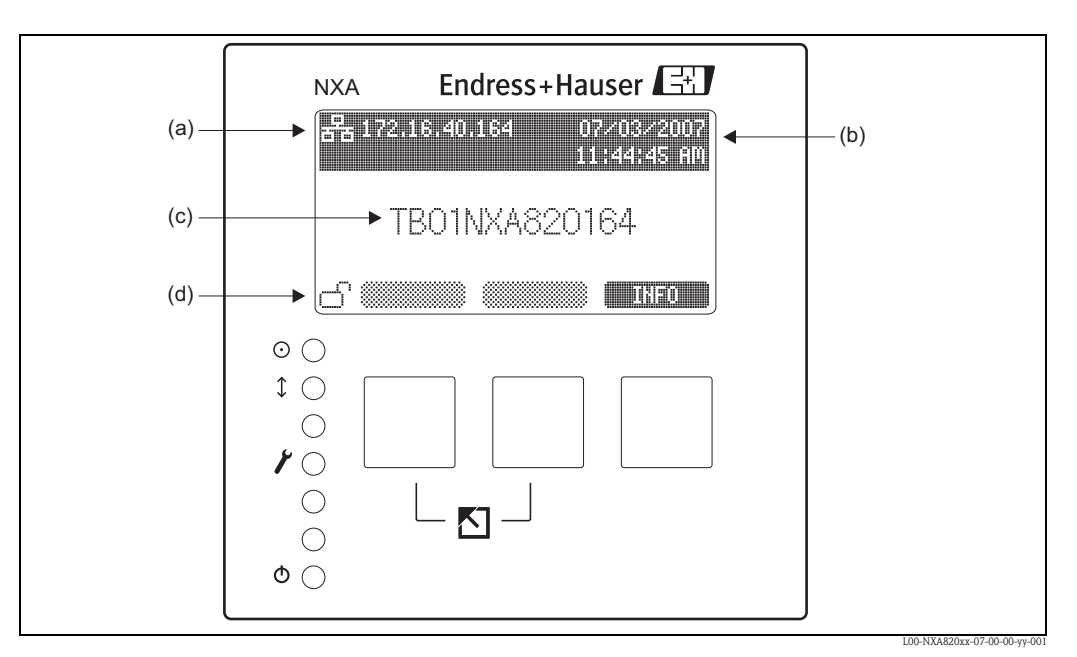

(a): *Dirección IP;* (b): *fecha y hora;* (c): *identificación del instrumento;* (d): *Estado del interruptor de W&M*

#### Diodos LED

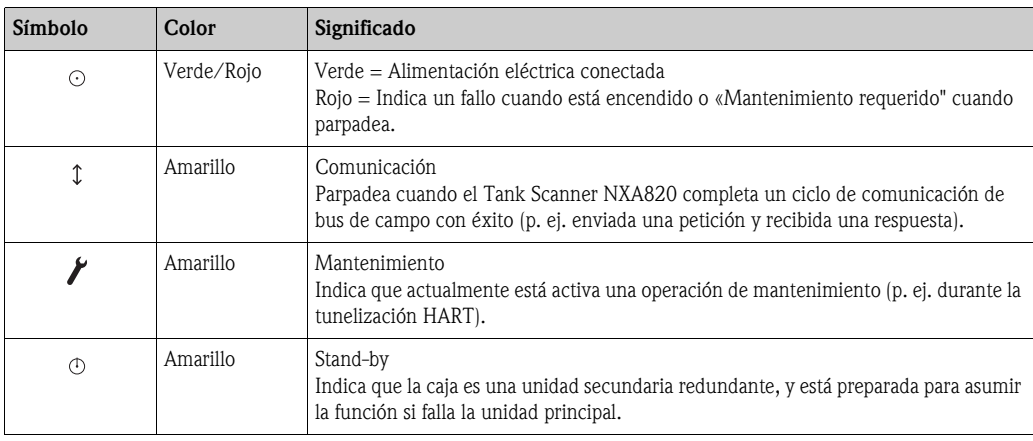

<span id="page-16-1"></span>Certificados NMi

W&M approval according to OIML R 85 (in preparation)

# PTB

Innerstaatliche Bauartzulassung (in preparation)

<span id="page-17-0"></span>Información para cursar pedido del NXA820

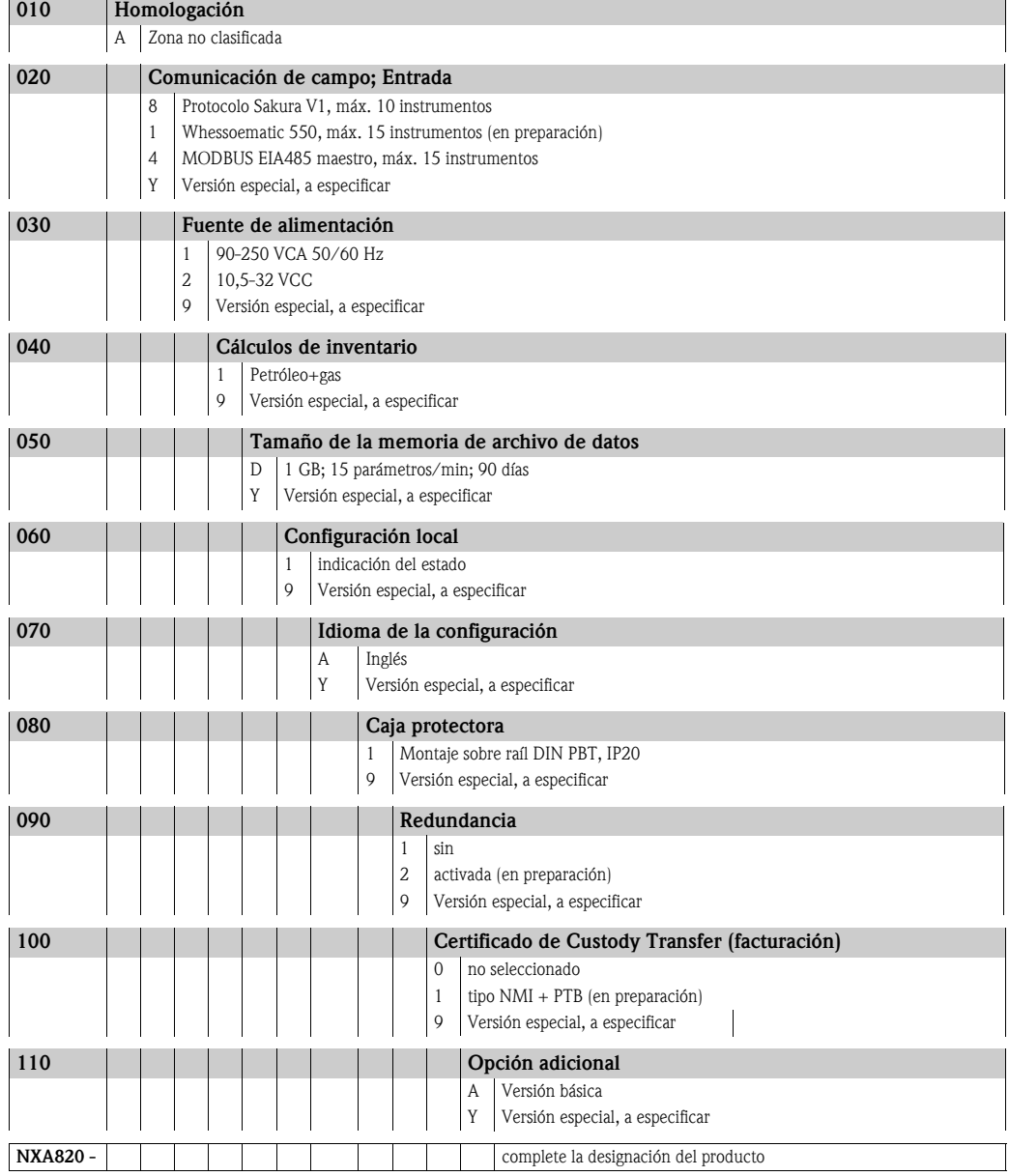

<span id="page-18-3"></span><span id="page-18-2"></span><span id="page-18-1"></span>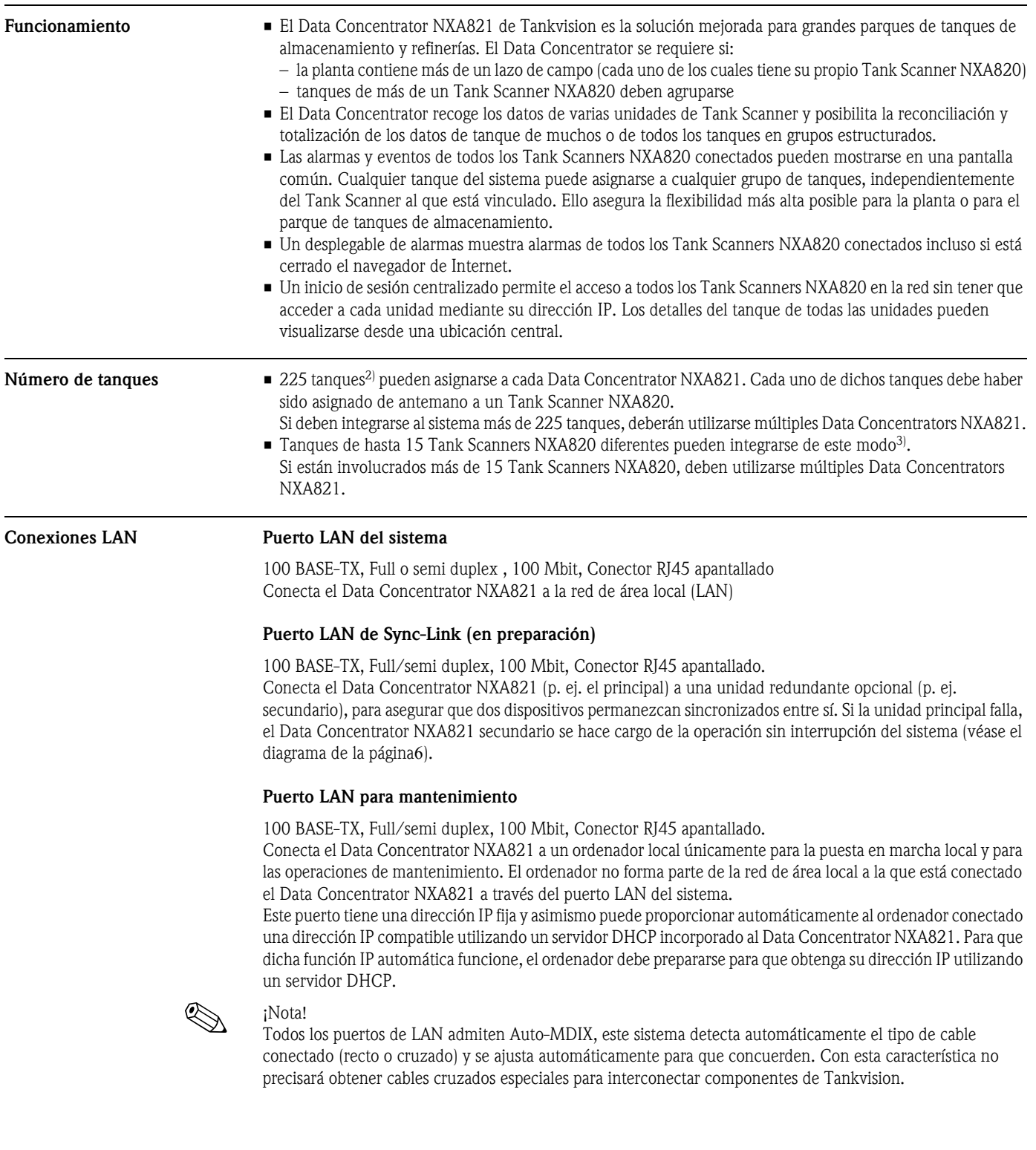

# <span id="page-18-0"></span>Tankvision NXA821 (Data Concentrator)

2) estándar: 45 tanques; bajo demanda: más de 45 tanques, hasta 225 tanques 3) estándar: 4 Tank Scanners;

### <span id="page-19-0"></span>Salida NXA821 Relé de estado NXA

- relé libre de potencial , SPDT (1 polo, 2 vías)
- normalmente cerrado cuando NXA está operando normalmente, abierto cuando NXA está desenergizado o en estado de fallo
- potencia de conmutación:
	- 25 V<sub>CC</sub>, 100 W
	- 250 V<sub>CA</sub>, 4 A, 1000 VA

## <span id="page-19-1"></span>Fuente de alimentación

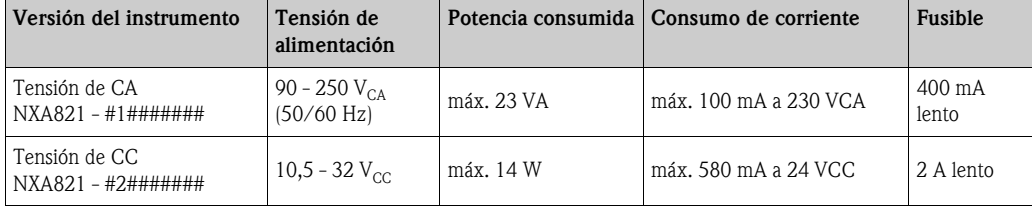

## Aislamiento galvánico

Los terminales siguientes están aislados galvánicamente entre sí:

• Salida de relé de alarma

**•** Interfaces LAN

### <span id="page-20-0"></span>Terminales NXA821

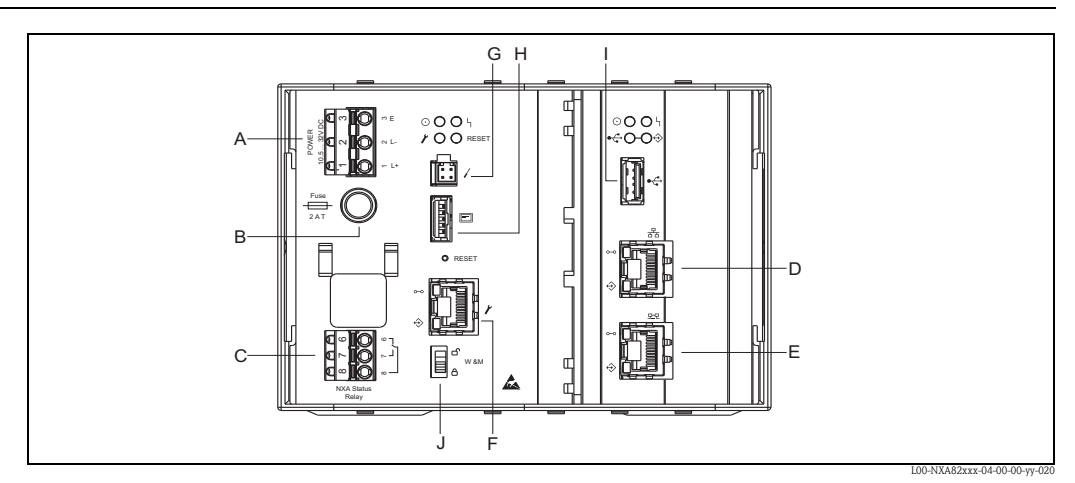

A: *Fuente de alimentación;* B: *Fusible;* C: *Relé de estado;* D: *Puerto LAN del sistema;* E: *Puerto LAN de Sync Link;*  F: *Puerto LAN para mantenimiento;* G: *Puerto CDI de Endress+Hauser;* H: *Puerto de indicación;* I: *Puerto USB;*  J: *Interruptor de bloqueo de Weights & Measures (pesos y medidas)*

### Fuente de alimentación (versión CA)

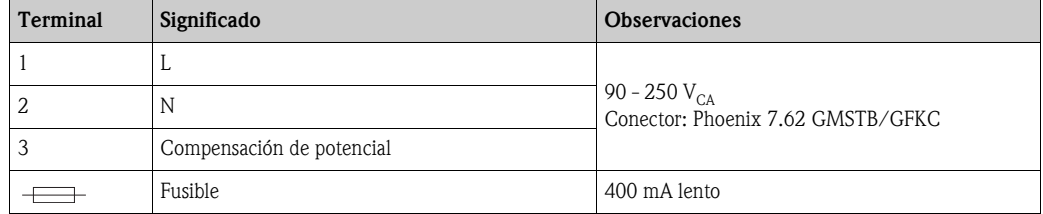

### Fuente de alimentación (versión de CC)

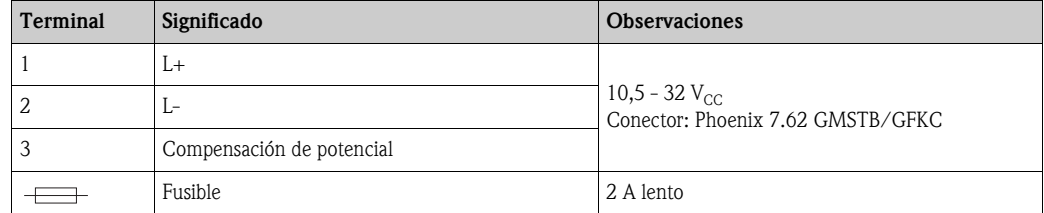

# Relé de estado NXA

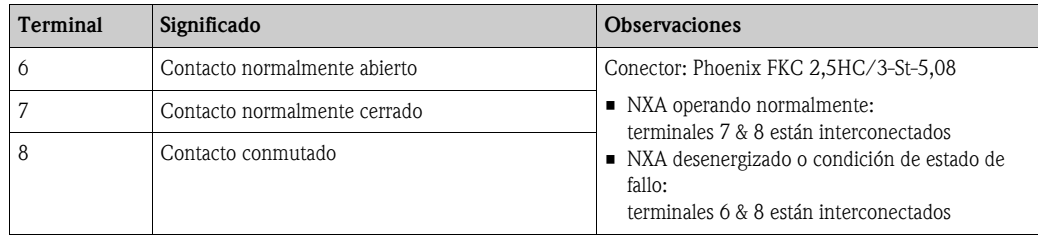

# Conexión LAN

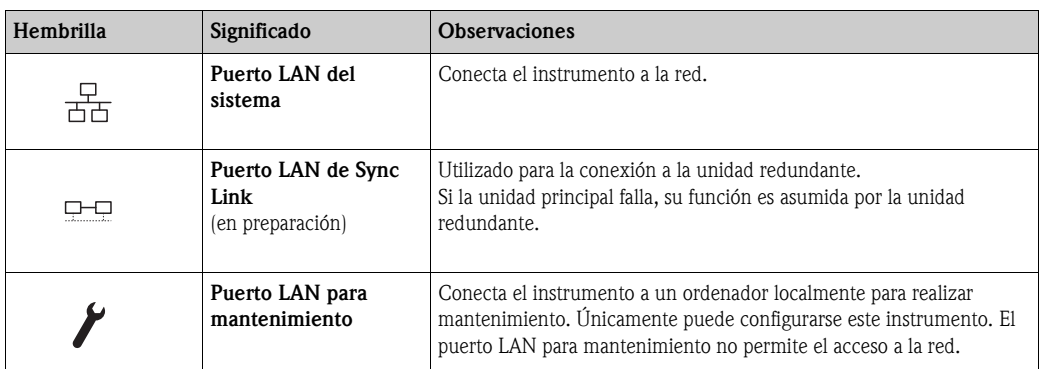

# Diodos LED

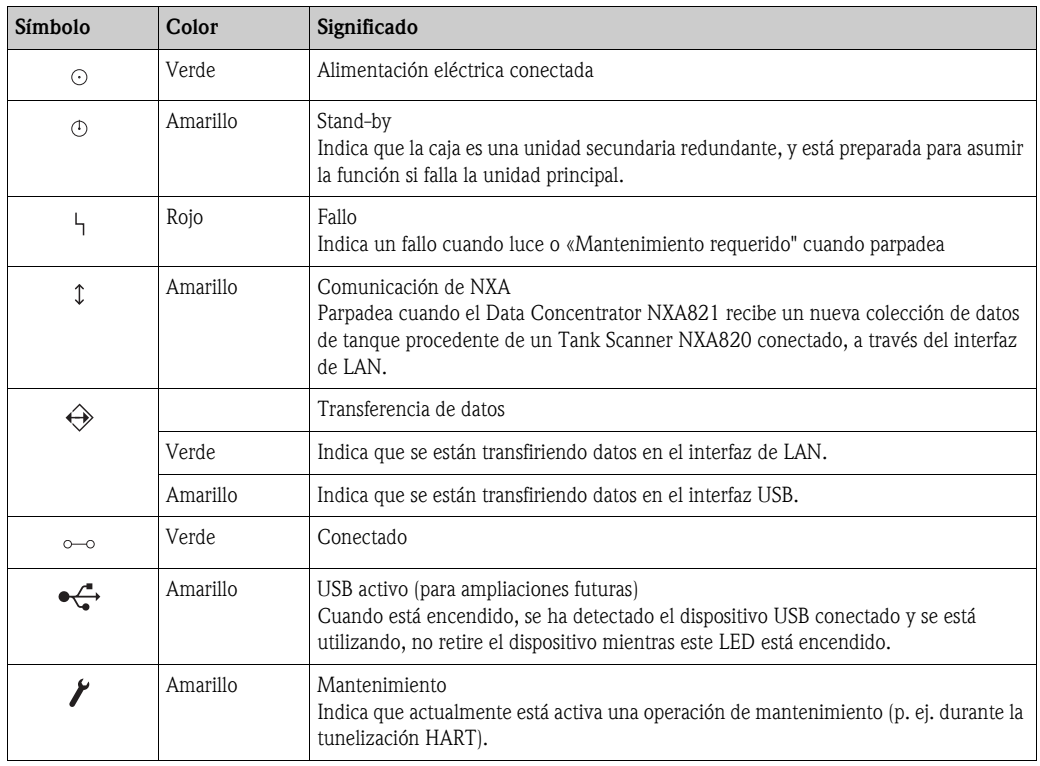

# Elementos adicionales en el compartimiento de los terminales

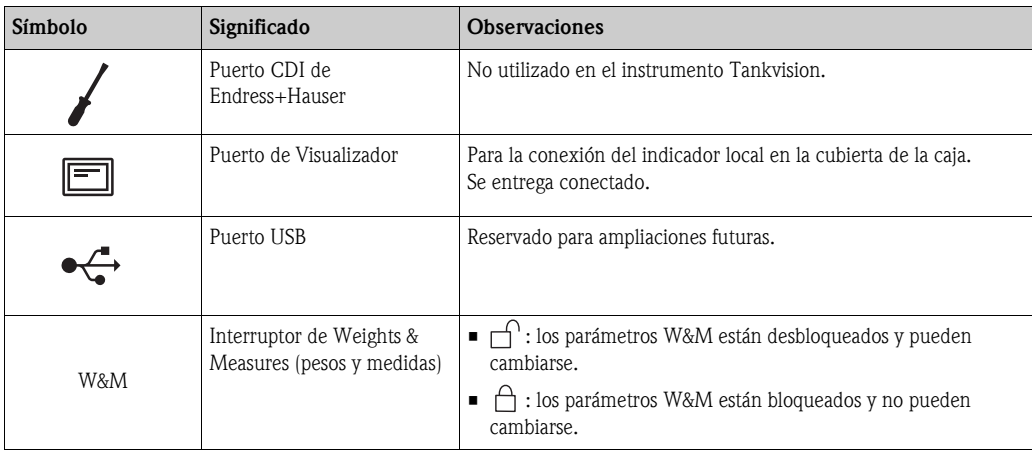

## <span id="page-22-0"></span>Condiciones ambientales

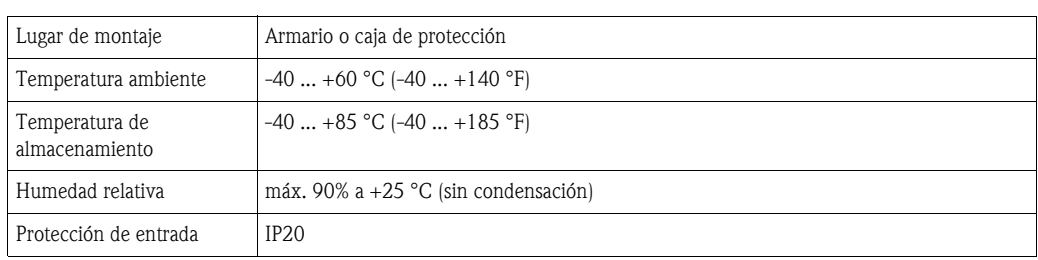

### Compatibilidad electromagnética (EMC)

El dispositivo cumple con los requisitos de la directiva EMC 89/336/UE, «Compatibilidad electromagnética».

#### Instalación

El Data Concentrator NXA821 de Tankvision está diseñado para instalarse en un armario, utilizando un raíl DIN estándar de 35 mm (perfil en forma de sombrerete) según EN50022 (BS5584) (IEC 60715).

#### <span id="page-22-1"></span>Construcción mecánica Dimensiones

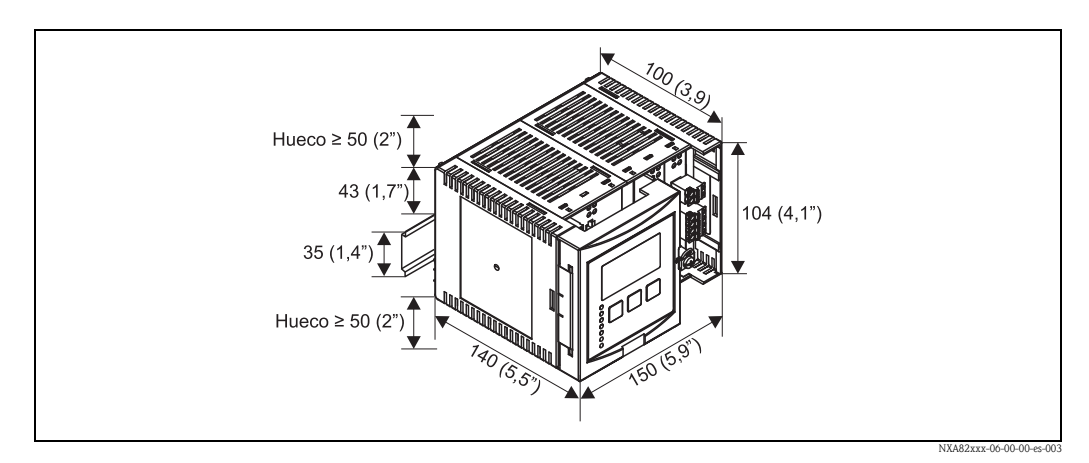

*Dimensiones en mm (pulgadas)*

## Materiales

*Caja protectora*

Policarbonato Color: gris claro

*Cubierta frontal* Poliamida PA6 Color: gris

*Corredera de fijación (para sujeción en el raíl en forma de sombrerete)*

Poliamida PA6 Color: negro

<span id="page-23-0"></span>Interfaz de usuario Módulo de indicación

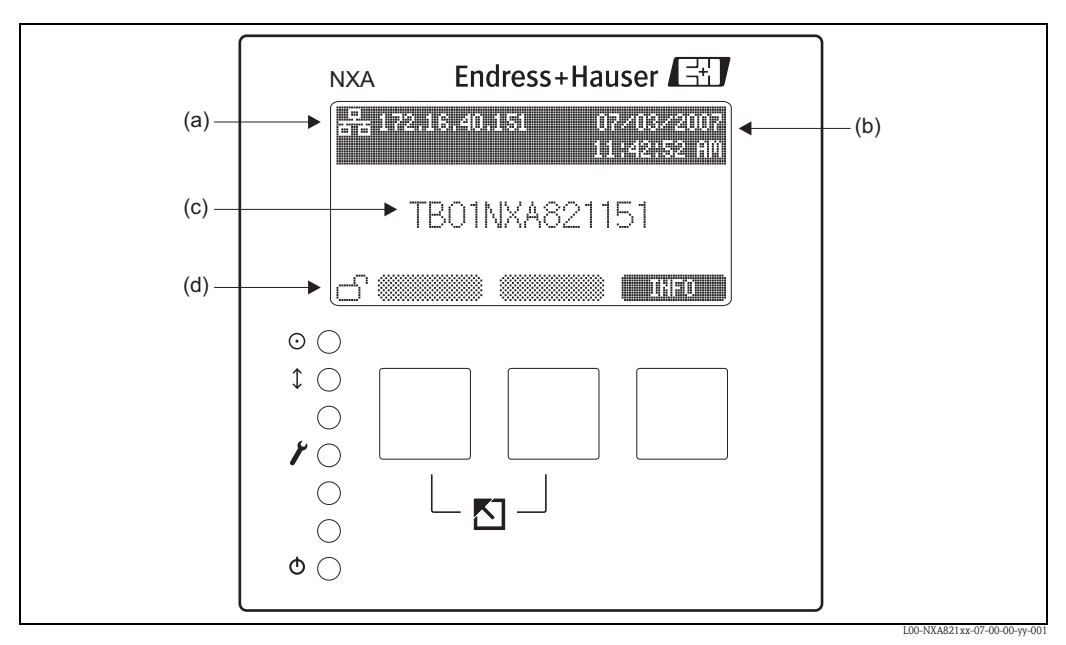

(a): *Dirección IP;* (b): *Fecha y hora;* (c): *Identificación del instrumento;* (d): *Estado del interruptor de W&M*

### Diodos LED

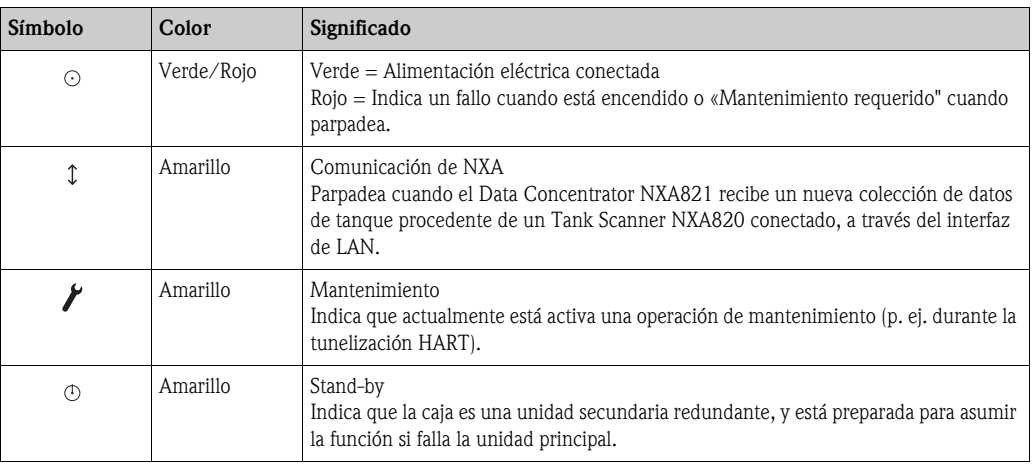

<span id="page-23-1"></span>Certificados NMi

W&M approval according to OIML R 85 (in preparation)

# PTB

Innerstaatliche Bauartzulassung (in preparation)

<span id="page-24-0"></span>Información para cursar pedido de NXA821

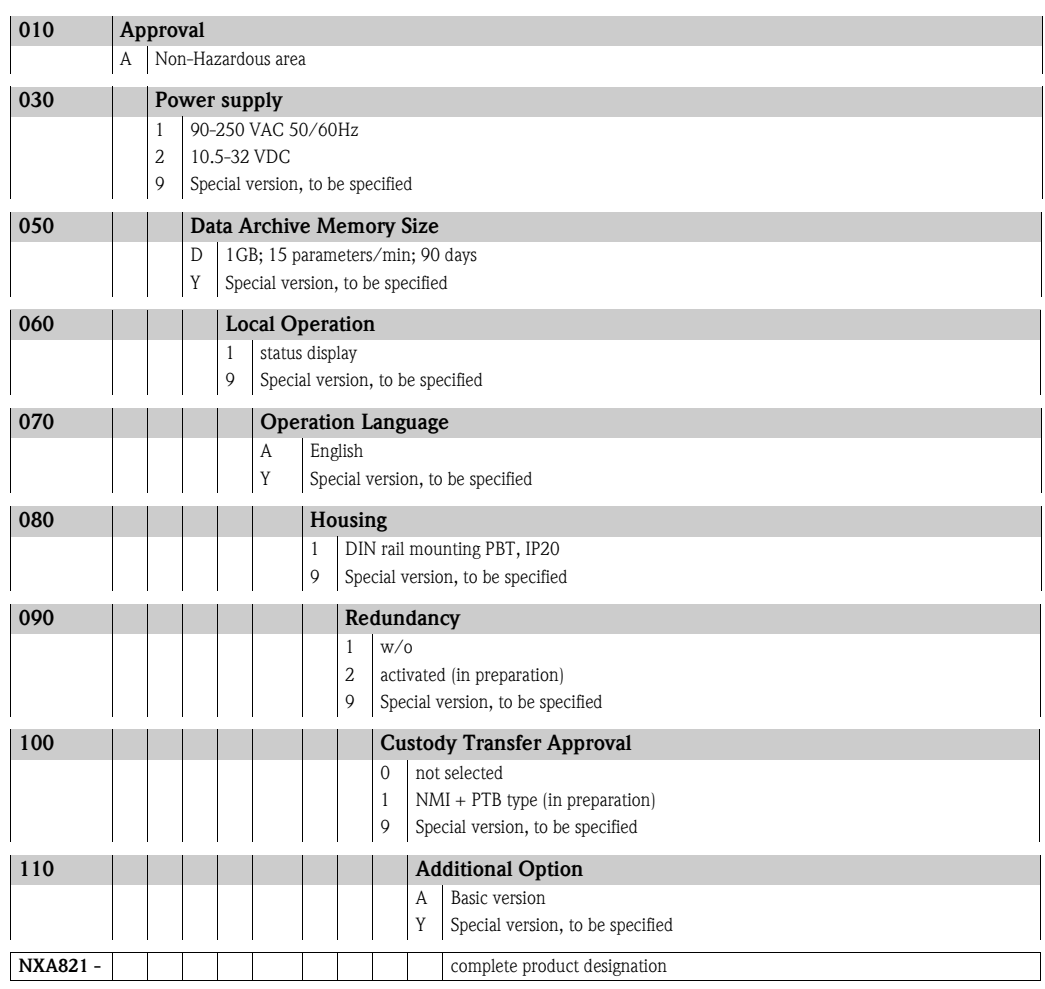

<span id="page-26-4"></span><span id="page-26-3"></span><span id="page-26-2"></span><span id="page-26-1"></span>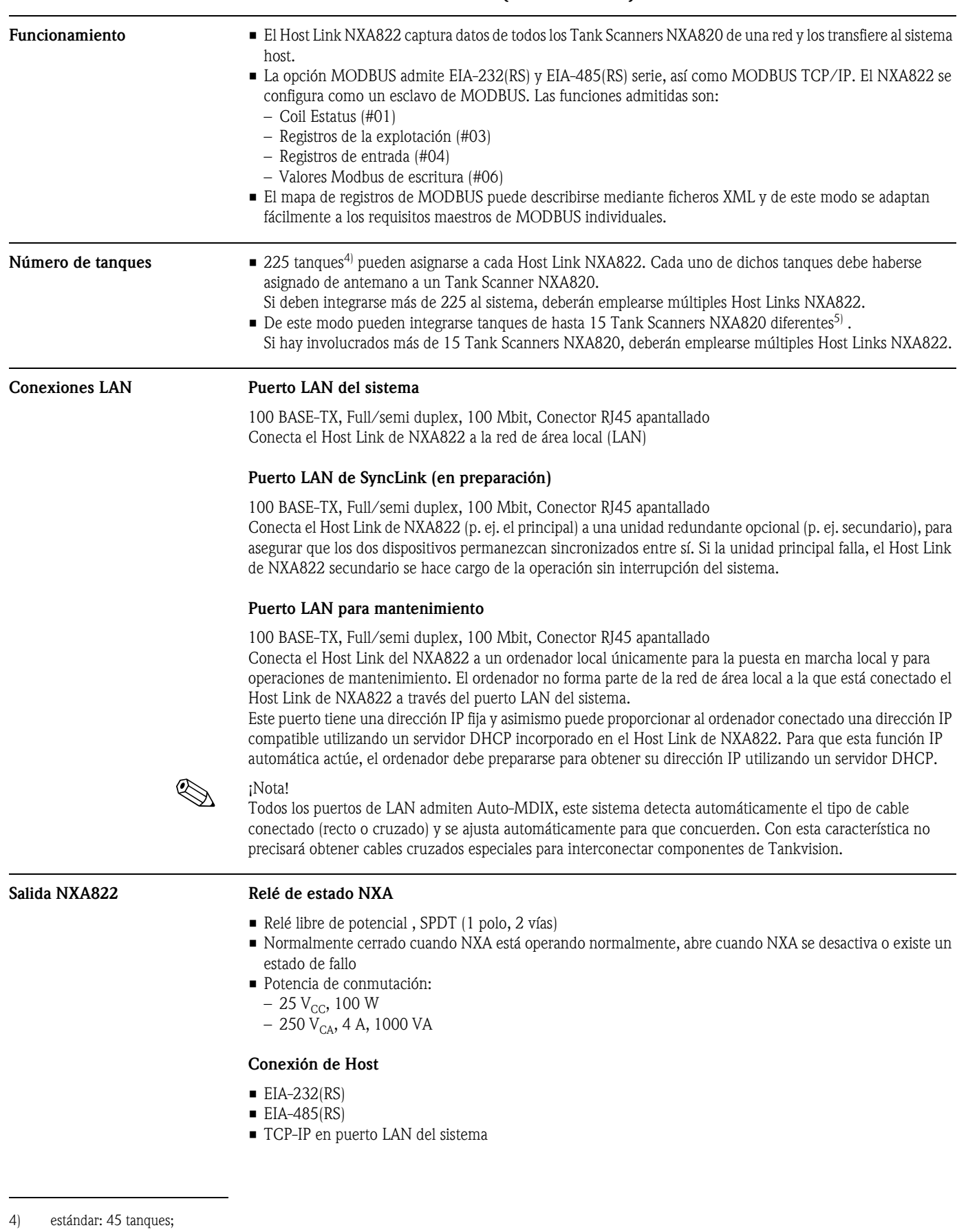

# <span id="page-26-0"></span>Tankvision NXA822 (Host Link)

## <span id="page-27-0"></span>Fuente de alimentación

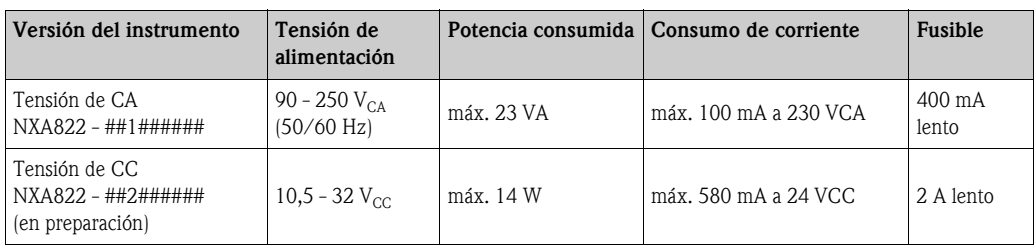

### Aislamiento galvánico

Los terminales siguientes están aislados galvánicamente entre sí:

- Salida de relé de alarma
- **•** Interfaces LAN
- Conexión de Host

## <span id="page-27-1"></span>Terminales NXA822

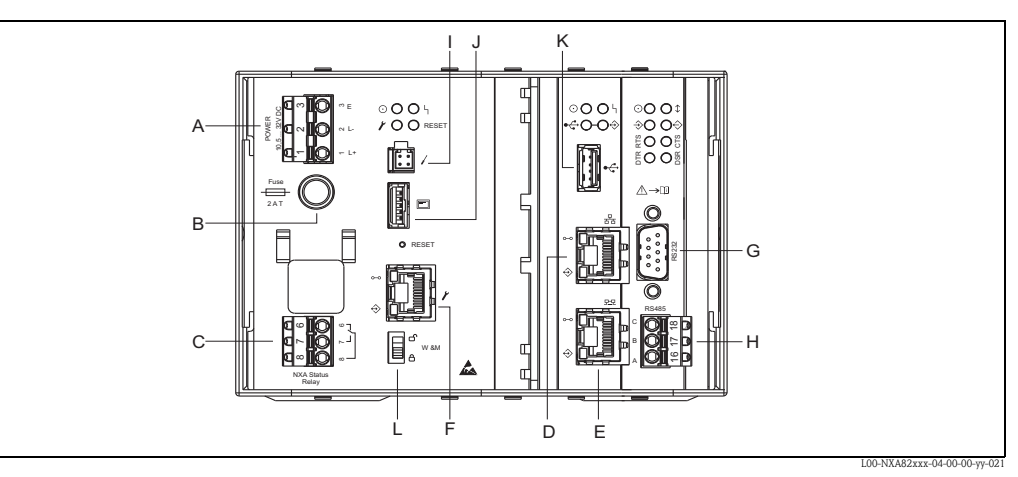

A: *Fuente de alimentación;* B: *Fusible;* C: *Relé de estado;* D: *Puerto LAN del sistema;* E: *Puerto LAN de Sync Link;*  F: *Puerto LAN para mantenimiento;* G: *Conexión Host RS232;* H: *Conexión Host RS485;*  I: *Puerto CDI de Endress+Hauser;* J: *Puerto de Visualizador;* K: *Puerto USB;* L: *Interruptor de bloqueo de Pesos y Medidas*

### Fuente de alimentación (versión de CA)

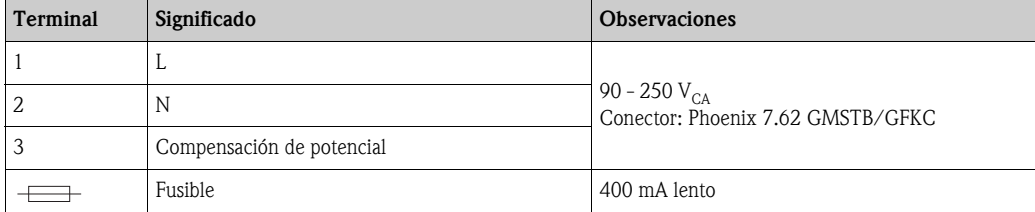

### Fuente de alimentación (versión de CC)

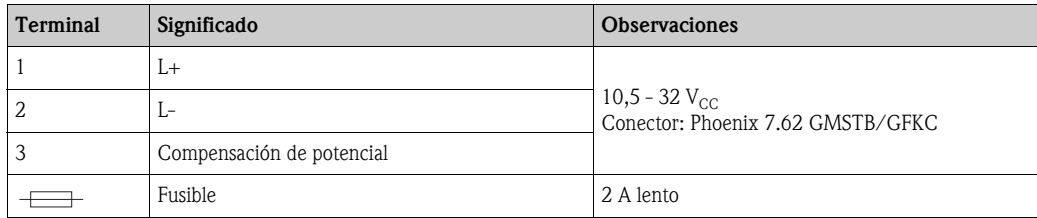

# Relé de estado NXA

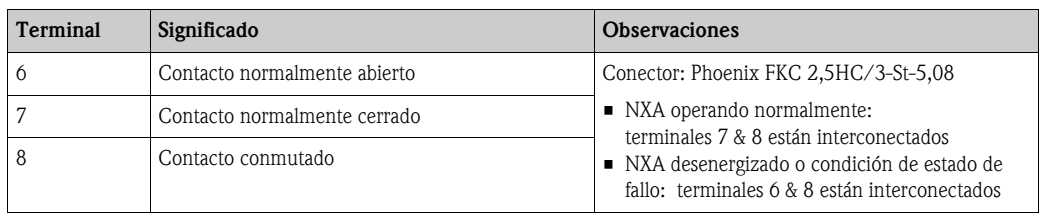

# Conexión LAN

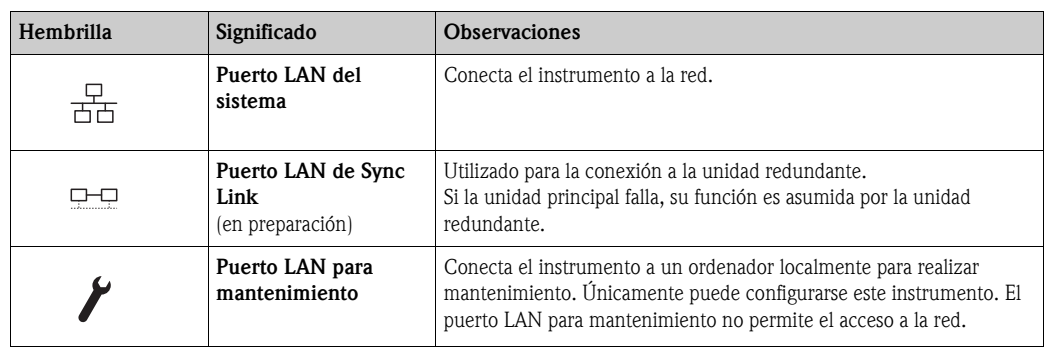

## Conexión de campo: MODBUS Serie, EIA/TIA-232 (RS232)

El Data Concentrator NXA822 se define como un Equipo Terminal de Datos (DTE), y proporciona un interfaz EIA/TIA-232 (RS232) a través de un conector DB9 macho cuyo patillaje cumple con la norma EIA/TIA-574:

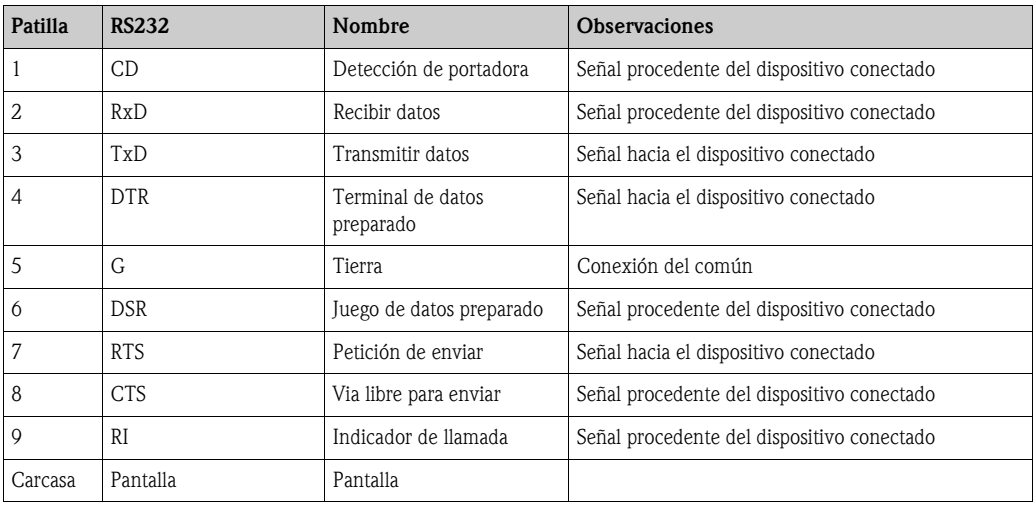

# *Definición*

EIA/TIA-232 (RS232) es una comunicación digital, de modo tensión, que utiliza hasta ±12 V $_{\rm CC}$ , y requiere una variedad de señales dependiendo del modo de operación (software seleccionable):

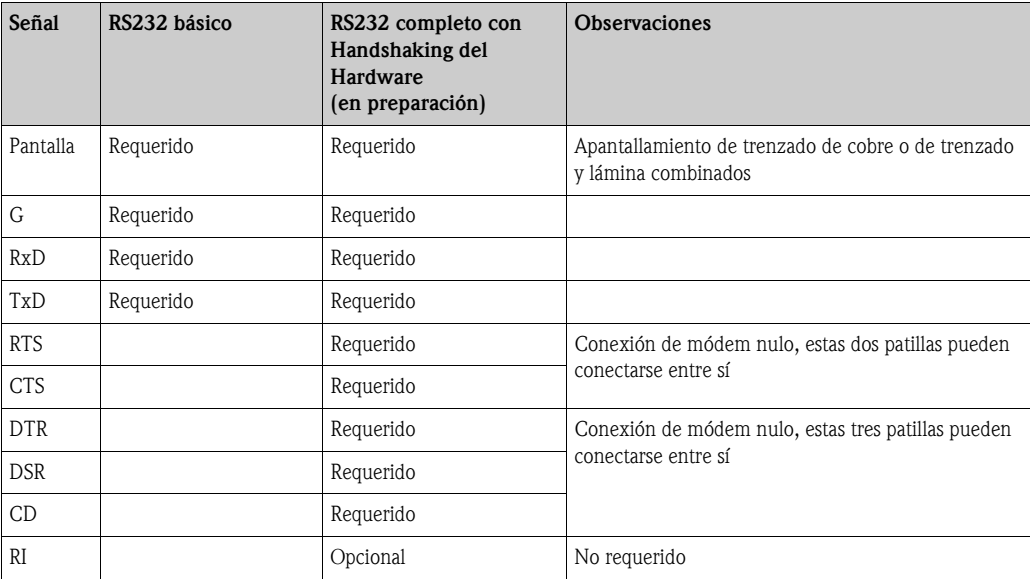

#### *Especificación del cable RS-232*

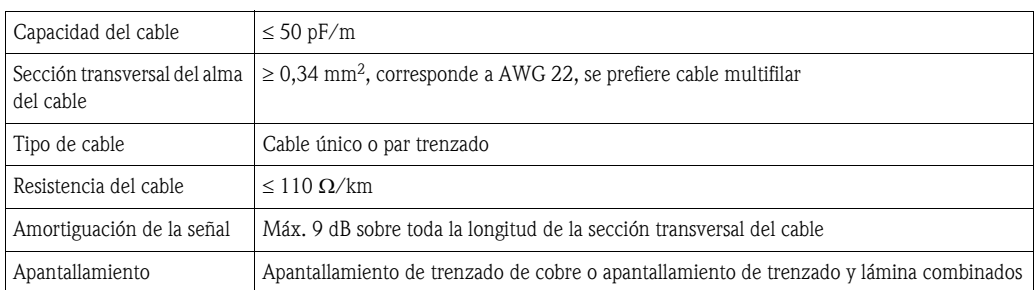

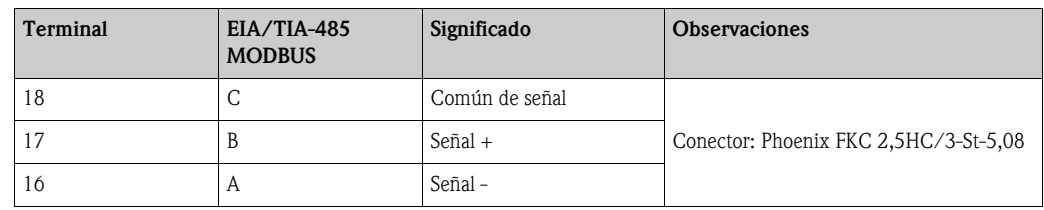

### Conexión de campo: MODBUS Serie, EIA/TIA-485 (RS485)

#### *Definición de MODBUS a 2 hilos*

Tal como se describe en la "Especificación MODBUS sobre línea serie y guía de implantación V1.02" publicada por la organización Modbus-IDA (www.modbus.org) y basándose en la especificación de capa física EIA/ TIA-485-A, MODBUS a 2 hilos serie requiere las cuatro conexiones eléctricas siguientes entre cada uno de los dispositivos del bus:

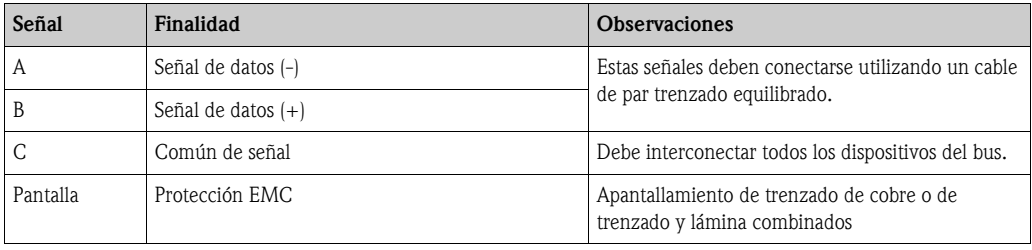

#### *Ajustes del bus EIA/TIA-485 adicionales*

- Resistencias de polarización del bus (deben estar presentes en un punto del bus) (software seleccionable dentro de NXA822)
- Resistencia terminal del bus (debe estar presente en cada extremo del bus) (software seleccionable dentro de NXA822)

#### *Especificación del cable*

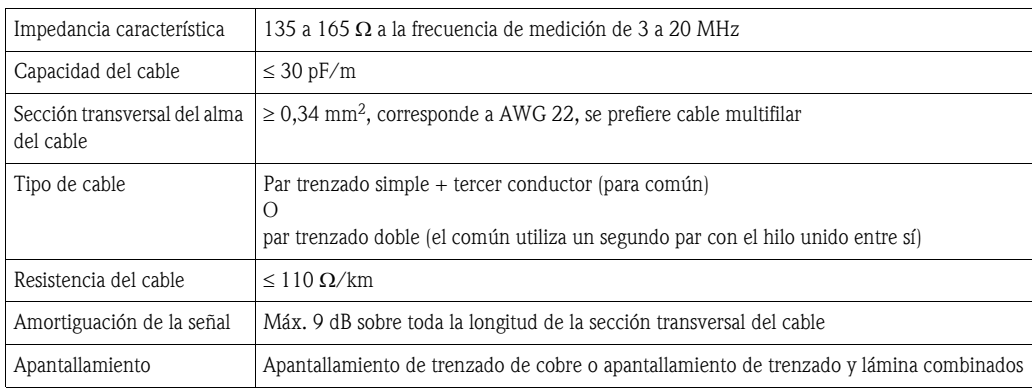

# Conexión de campo: MODBUS TCP/IP

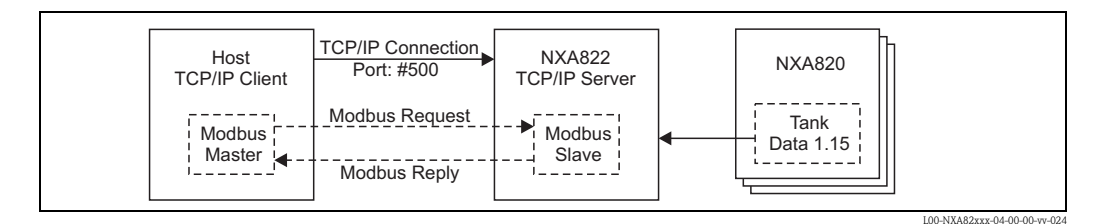

# Diodos LED

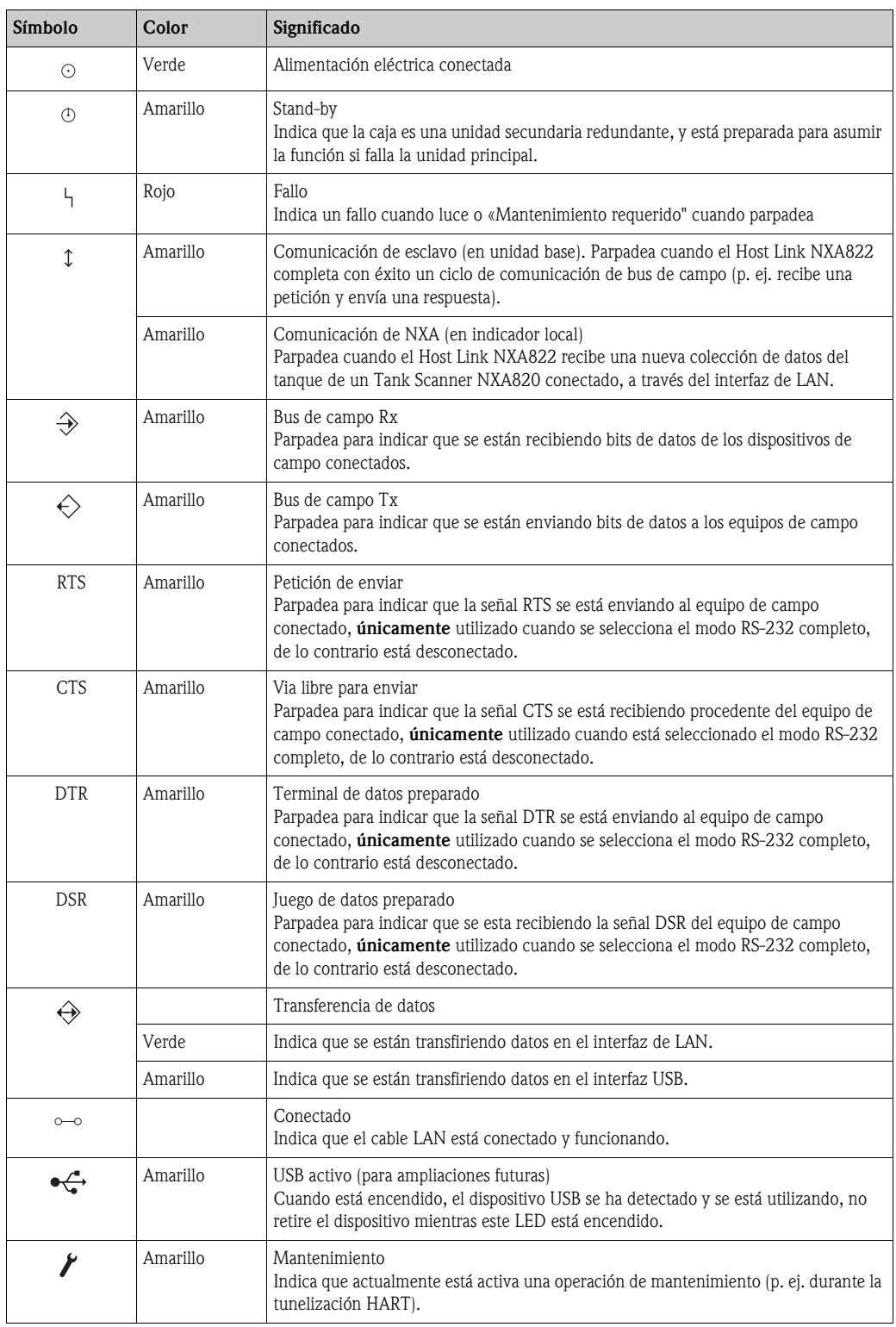

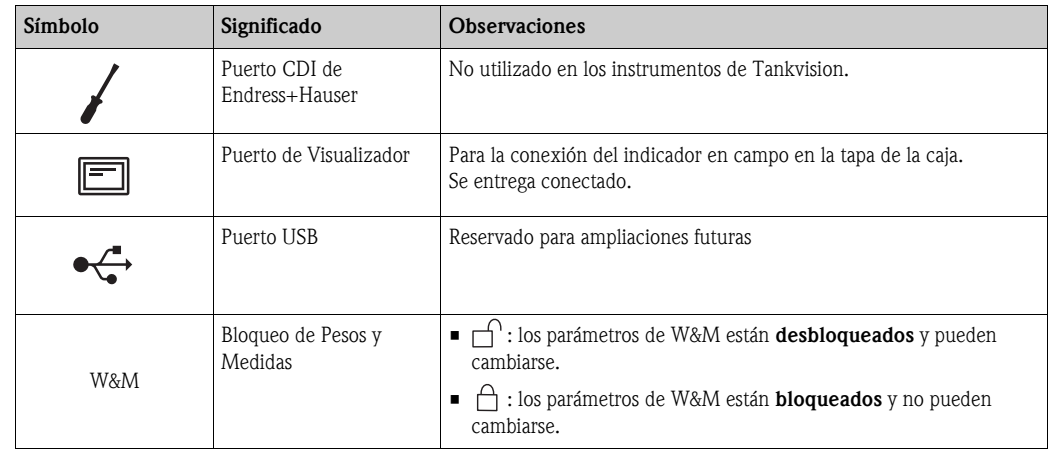

#### Elementos adicionales en el compartimiento de los terminales

### Apantallamiento y puesta a tierra

Al planificar el apantallamiento y la puesta a tierra para un sistema de bus de campo, hay tres puntos importantes a considerar:

- Compatibilidad electromagnética (EMC)
- Protección contra explosión
- Seguridad del personal

Para asegurar la compatibilidad electromagnética óptima de los sistema, es importante que los componentes del sistema y, principalmente, los cables que conectan los componentes, estén apantallados y que ninguna parte del sistema esté sin apantallar. Lo ideal es que las pantallas del cable se conecten a las cajas normalmente metálicas de los equipos de campo conectados. Puesto que las mismas están conectadas generalmente a la tierra de protección, la pantalla del cable de bus se pone a tierra muchas veces. Mantenga las longitudes peladas y torcidas de la pantalla del cable hasta los terminales lo más cortas que sea posible.

Esta propuesta, que proporciona la mejor compatibilidad electromagnética y seguridad del personal, puede utilizarse sin restricciones en sistemas con una buena compensación de potencial.

En el caso de sistemas sin compensación de potencial, una corriente de igualación con la frecuencia de red de alimentación (50/60 Hz) puede circular entre dos puntos de puesta a tierra que, en los casos desfavorables, p. ej. cuando excede la corriente permisible en la pantalla, puede destruir el cable.

Para suprimir las corrientes de igualación de baja frecuencia en sistemas sin compensación de potencial se recomienda, por consiguiente, conectar la pantalla del cable directamente a la tierra del edificio (o tierra de protección) en un extremo únicamente y utilizar el acoplamiento capacitivo para conectar todos los demás puntos de puesta a tierra.

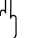

iPrecaución!<br>¡Los requisitos de EMC legales se cumplen **únicamente** cuando la pantalla del cable está conectada a tierra en ambos lados!

#### <span id="page-33-0"></span>Condiciones ambientales

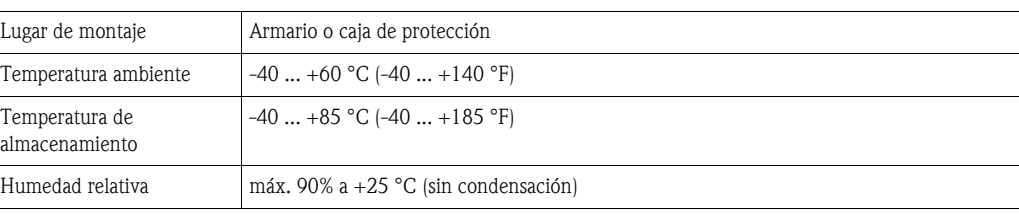

## Compatibilidad electromagnética (EMC)

El dispositivo cumple con los requisitos de la directiva EMC 89/336/UE, «Compatibilidad electromagnética».

#### Instalación

El Hot Link de NXA822 de Tankvision está diseñado para instalarse en un armario, utilizando un raíl DIN estándar de 35 mm (perfil en forma de sombrerete) según EN50022 (BS5584) (IEC 60715).

# <span id="page-33-1"></span>Construcción mecánica Dimensiones

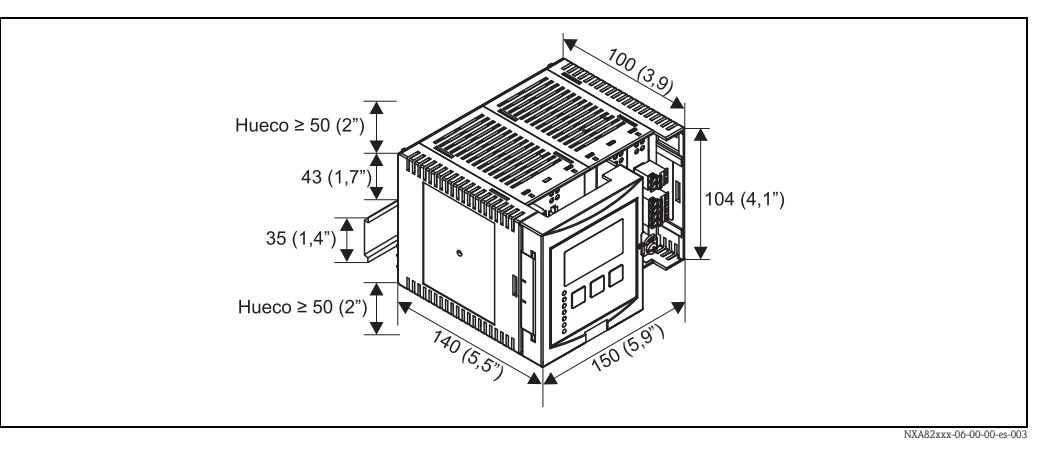

*Dimensión en mm (pulgadas)*

### Materiales

*Caja protectora* Policarbonato Color: gris claro

*Cubierta frontal* Poliamida PA6

Color: gris

*Corredera de fijación (para sujeción en el raíl en forma de sombrerete)*

Poliamida PA6 Color: negro

### <span id="page-34-0"></span>Interfaz de usuario Módulo de indicación

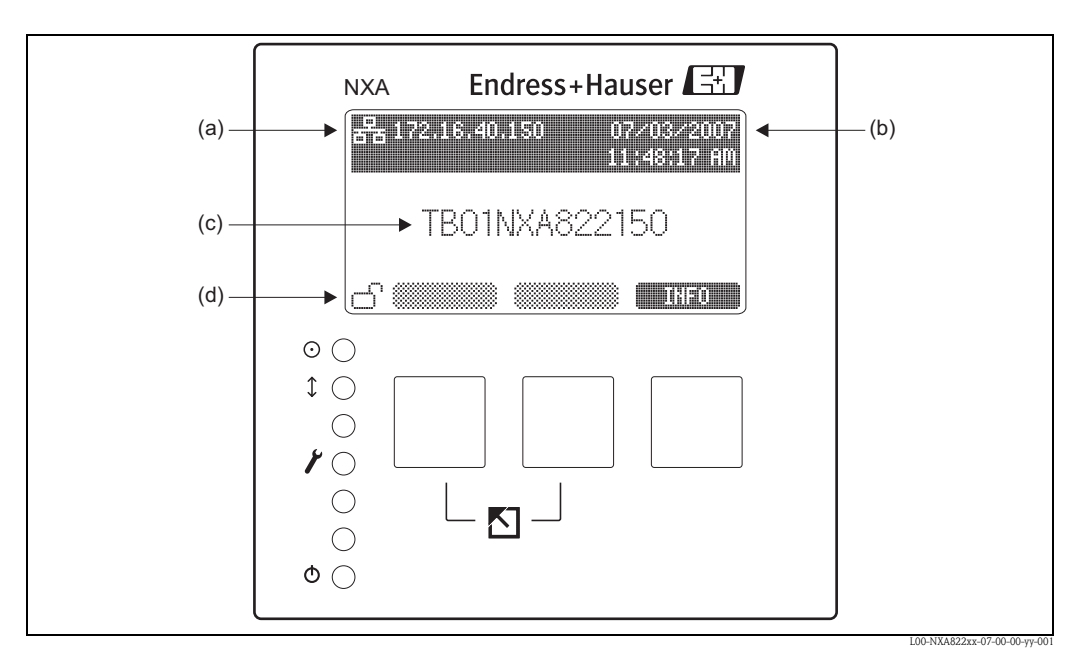

(a): *Dirección IP;* (b): *Fecha y hora;* (c): *Identificación del instrumento;* (d): *Estado del interruptor de W&M*

#### Diodos LED

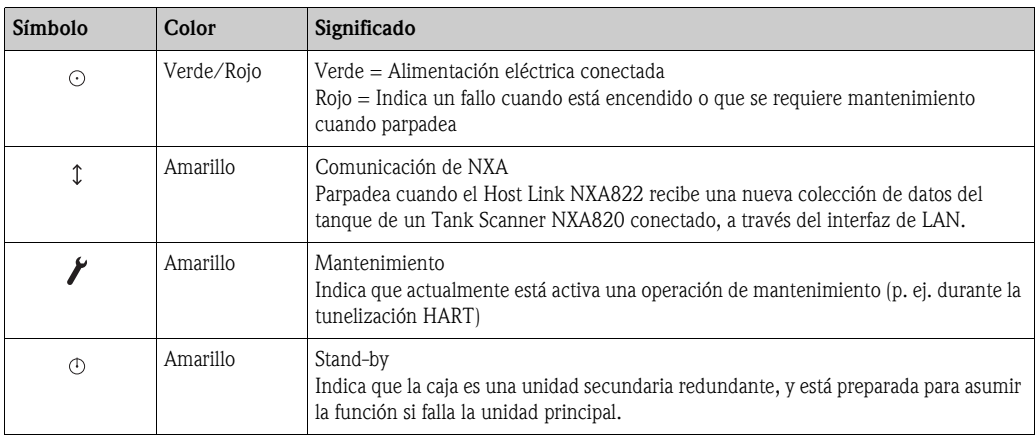

<span id="page-34-1"></span>Certificados NMi

W&M approval according to OIML R 85 (in preparation)

# PTB

Innerstaatliche Bauartzulassung (in preparation)

# <span id="page-35-0"></span>Información para cursar pedido de NXA822

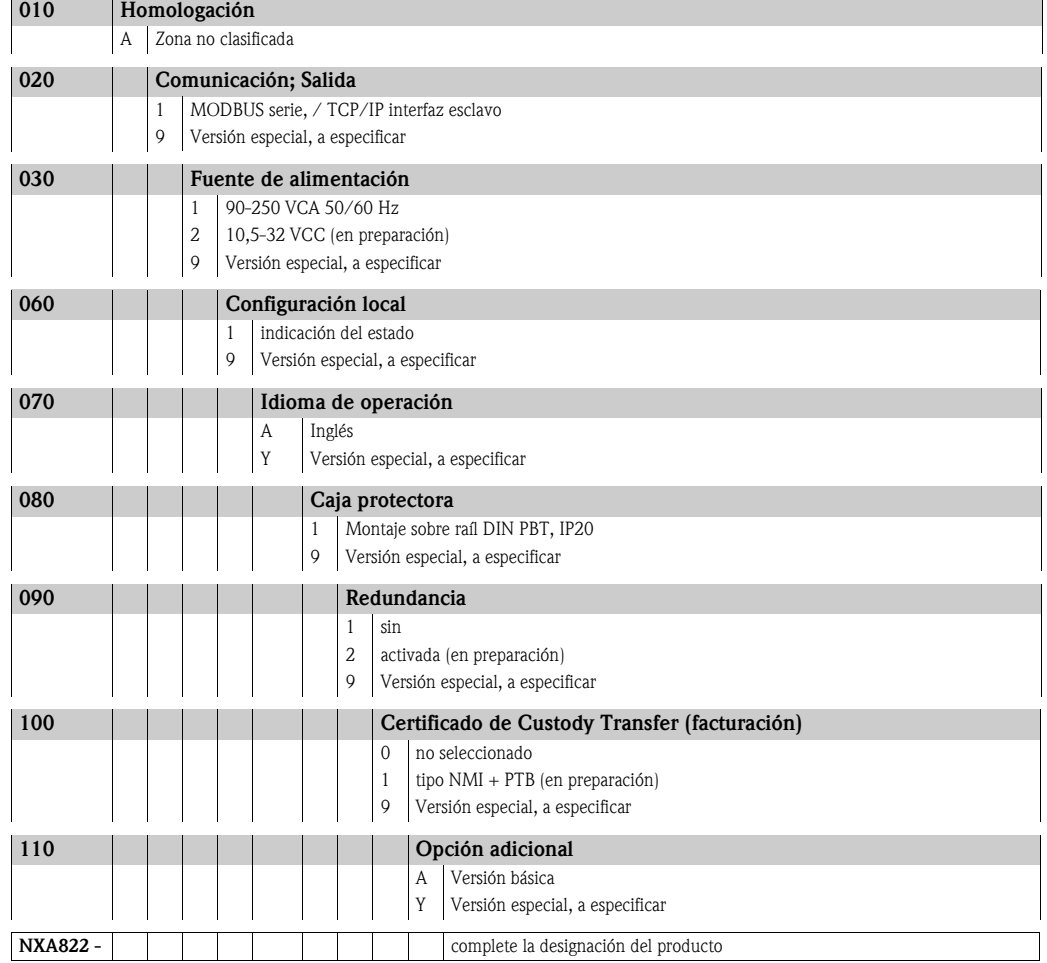

<span id="page-36-1"></span>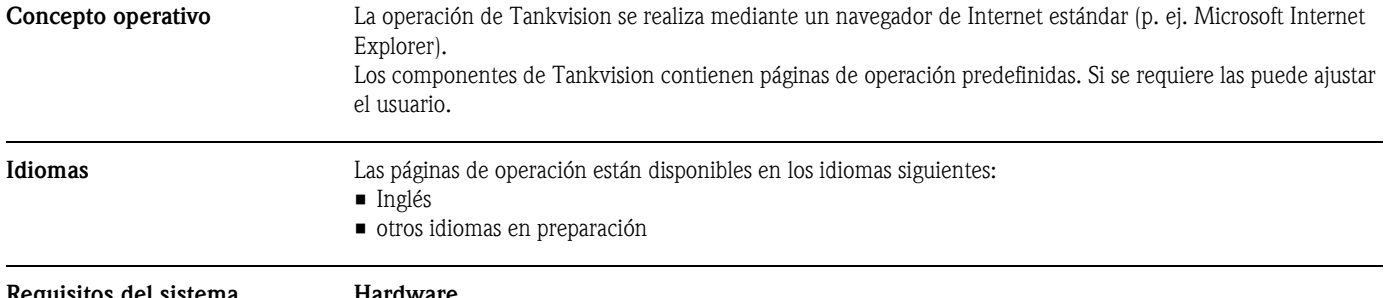

# <span id="page-36-0"></span>Interfaz de usuario

#### <span id="page-36-3"></span><span id="page-36-2"></span>Requisitos del sistema del PC de usuario

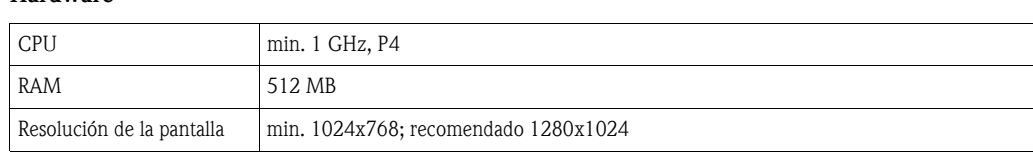

# Software

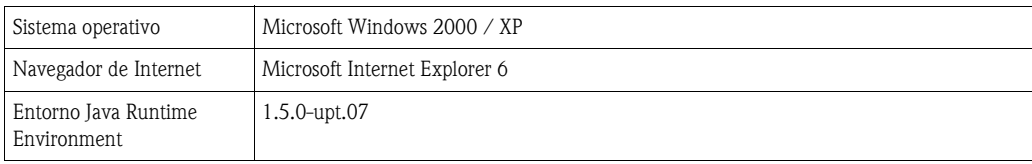

# Red

Los interruptores de red deben utilizarse siempre para interconectar componentes de Tankvision (no deben utilizarse nunca hubs).

Utilice únicamente cables apantallados de Categoría 5 (o superior).

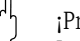

iPrecaución!<br>Los requisitos de EMC legales se cumplen **únicamente** cuando se emplea cable de LAN apantallado y la pantalla del cable termina adecuadamente en conectores RJ45 apantallados.

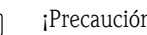

## ¡Precaución!

La mayoría de interruptores (y componentes) de infraestructuras de tecnología de la información no están diseñados para utilizarse en entornos rigurosos (p. ej. temperaturas inferiores a +5ºC, polvorientos o con altos niveles de EMC o ruido eléctrico), por consiguiente se recomienda que únicamente se empleen componentes diseñados específicamente para control industrial en el interior de la sala de control (o armario de control) como parte de Tankvision.

<span id="page-37-0"></span>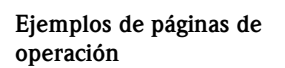

Grupo de tanques

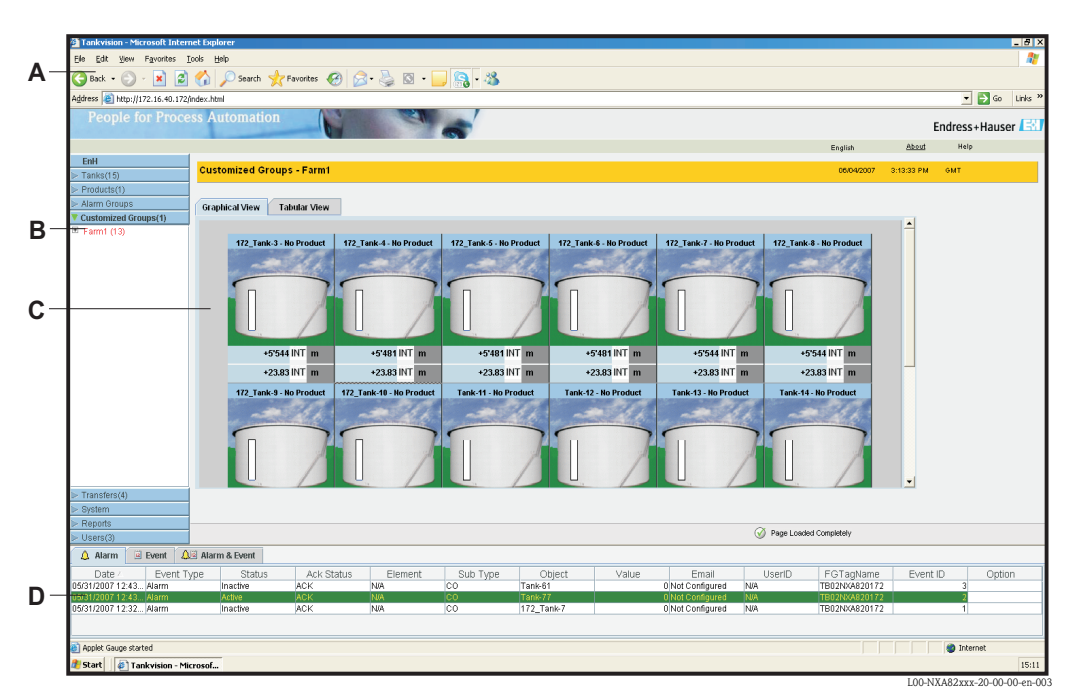

A: *Menú de Internet Explorer y barra de símbolos;* B: *Árbol de navegación;* C: *Ventana principal;*  D: *Visualizador de alarmas y eventos*

#### Tanque individual

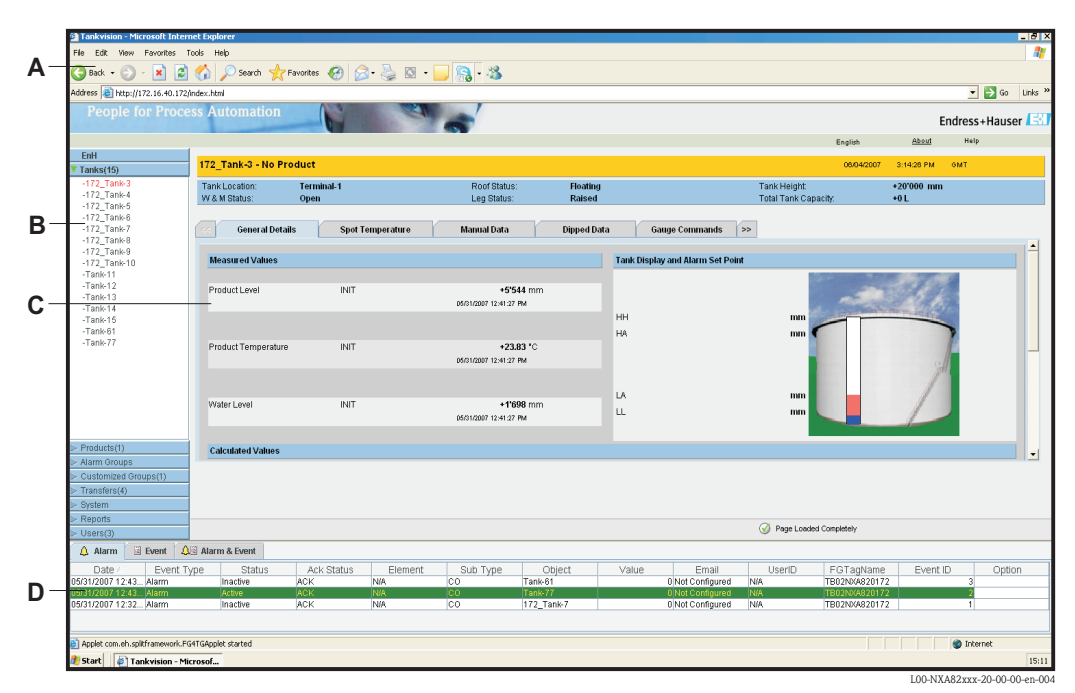

A: *Menú de Internet Explorer y barra de símbolos;* B: *Árbol de navegación;* C: *Ventana principal;*  D: *Visualizador de alarmas y eventos*

# Agente desplegable de alarmas

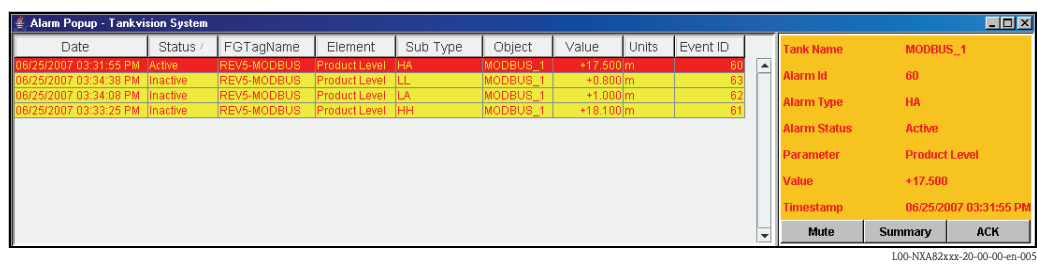

<span id="page-39-2"></span><span id="page-39-1"></span>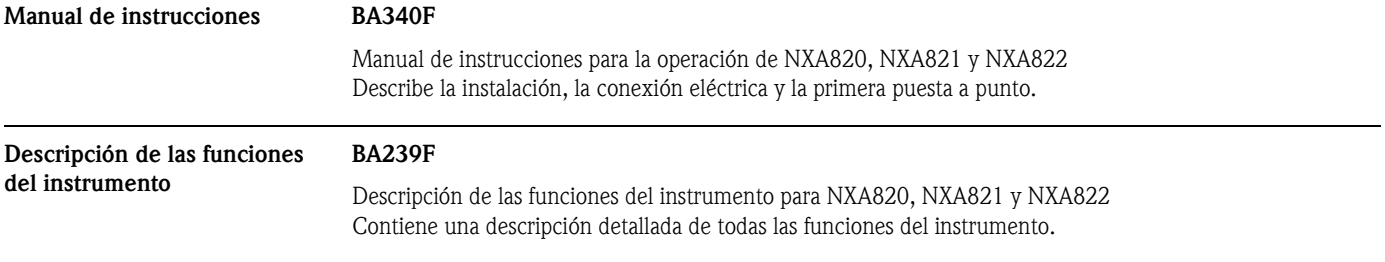

# <span id="page-39-0"></span>Documentación suplementaria

# <span id="page-39-3"></span>Marcas registradas

<span id="page-39-6"></span><span id="page-39-5"></span><span id="page-39-4"></span>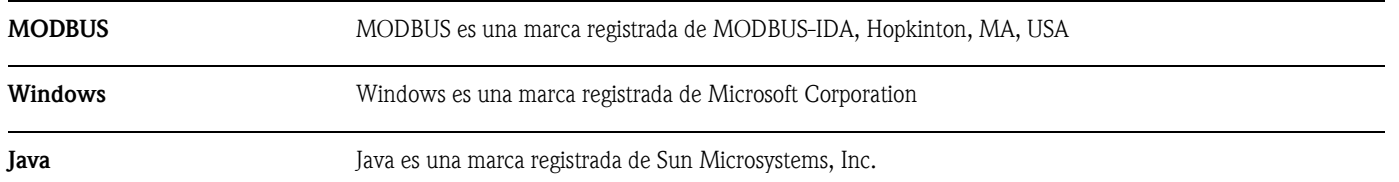

**www.endress.com/worldwide**

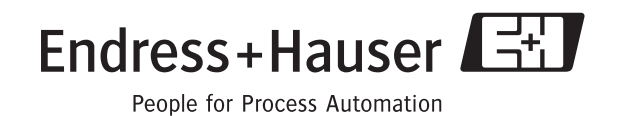